# **BAB III PELAKSANAAN KERJA PROFESI**

## **3.1 Bidang Kerja**

Sebagai distributor sekaligus importir tunggal merek dagang Doublestar di Indonesia, PT Tri Tunggal Rajasa mampu meningkatkan penjualannya secara massif dari waktu ke waktu. Perkembangan ini juga tergambar dengan adanya peningkatan jumlah SDM di dalam tubuh perusahaan. Maka dari itu, seiring perkembangan ini terbagilah menurut fungsi beberapa departemen yang kemudia sudah berjalan selama ini.

Di kesempatan kegiatan Kerja Profesi (KP) ini, praktikan melaksanakan kegiatan sehari-hari pada departemen penjualan dan operasional dengan kegiatan umum yang berkutat pada transaksi penjualan, layanan purna jual, dan penyediaan barang promosi. Dalam hal ini, praktikan banyak bekerja sama dengan Bapak Leo Firdas sebagai Manajer, Ibu Mettawati Paramitha Chandra sebagai Staff Departemen Pembelian sekaligus Operasional, serta Ibu Dwi Arsyanti sebagai Staff Penjualan yang khusus mengurus klaim ban di lapangan.

## **3.2 Pelaksanaan Kerja**

Kerja Profesi (KP) berjalan selama kurang lebih 520 jam kerja yang telah dilaksanakan dari tanggal 1 Juli 2022 sampai dengan 30 September 2022. Dalam rentang waktu tersebut, praktikan bekerja penuh di kantor atau biasa dikenal dengan *Work From Office* (WFO) dengan adanya pemberlakuan protokol pandemi Covid-19 seperti mejaga jarak aman, menjaga kebersihan dan kesterilan lingkungan kerja, dan memakai masker yang sesuai. Terdapat dispensasi khusus untuk dapat bekerja mobile atau Work From Home (WFH) bagi karyawan yang merasa kesehatannya sedang menurun atau tidak mendukung untuk datang ke kantor agar menghindari penyebaran virus atau hal lain yang tidak diinginkan.

Selain menggunakan program aplikasi seperti Excel, Word, dan Power Point, praktikan juga menggunakan Odoo dalam keseharian. Odoo adalah sistem yang disediakan oleh perusahaan untuk membantu kegiatan sehari-hari para karyawan di PT Tri Tunggal Rajasa. Odoo sendiri adalah *Enterprise Resource Planning* (ERP) *system* yang adalah berbasis Web. Untuk aksesnya sendiri, praktikan mendapat akses sebagai admin dengan modal *username* beserta *password* yang tentunya berbeda dengan akses *super user* yang hanya dapat diakses oleh Manajer, Pimpinan, dan pihak yang berkepentingan saja. Ini bertujuan agar menghindari penyalahgunaan dan meminimalisir error akibat banyaknya akses jadi, ketika ada kesalahan dapat diketahui sumber masalahnya dengan waktu relatif singkat. Berikut beberapa penjelasan rangkaian tugas yang praktikan jalani selama masa Kerja Profesi (KP).

1. Membuat Sales Order (SO) berdasarkan Purchase Order (PO)

Membuat Sales Order adalah aktivitas yang paling sering dikerjakan oleh praktikan. Pertama-tama Purchase Order akan masuk dari customer sebagai permintaan barang yang sebelumnya sudah ditanyakan terlebih dahulu kepada Salesman dan kemudian akan dicek ketersediaan fisiknya di tiap gudang dari data stok manual. Jika stok barang memenuhi dan dokumen Purchase Order sudah sesuai maka, praktikan akan membuatkan Sales Order sesuai permintaan.

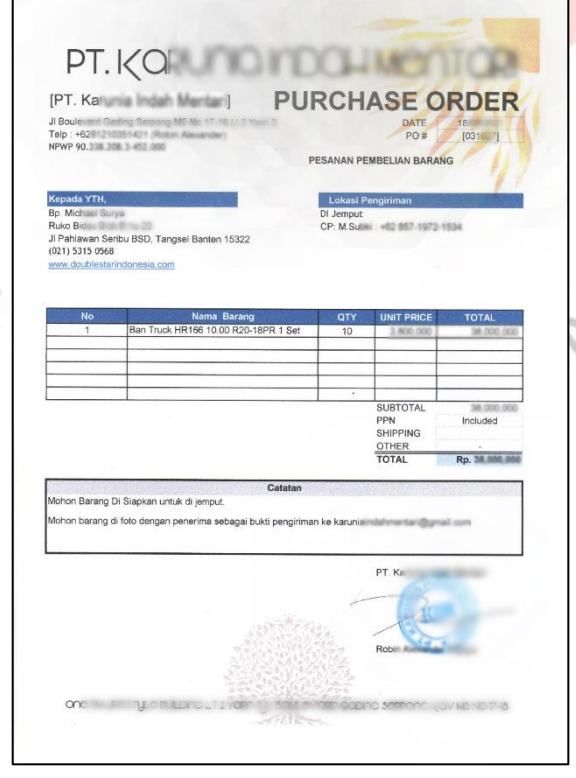

**Gambar 3.1 Contoh dokumen Purchase Order (Sumber: Dokumen Praktikan)**

命

 $30<sup>2</sup>$ 

Г

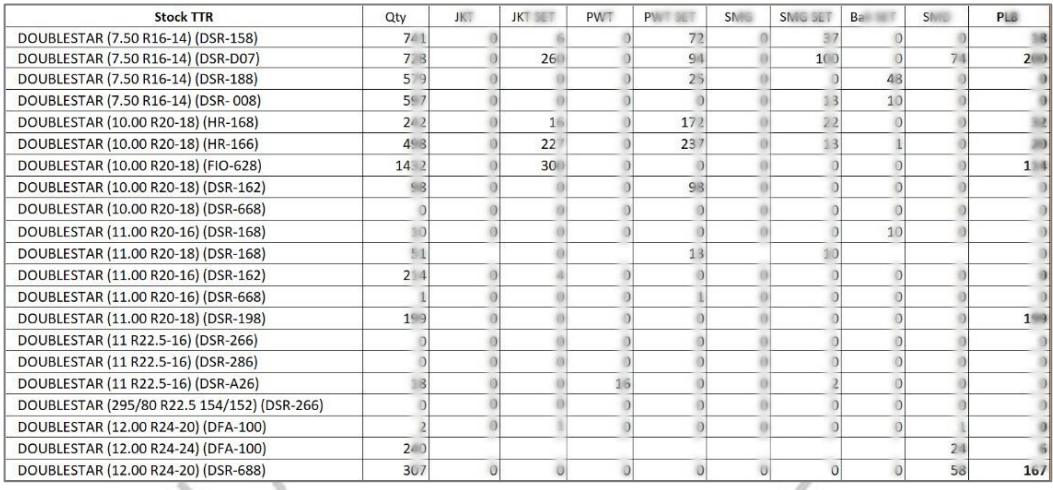

#### **Gambar 3.2 Data stok manual (Sumber: Dokumen Praktikan)**

Pembuatan Sales Order dimulai dengan *creat quotation* dan diisi dengan keterangan yang diperlukan sebagai berikut.

- a. Nama customer.
- b. Tanggal order.

命

- c. *Term of Payment* (TOP).
- d. Produk yang dibeli (ukuran&tipe, jumlah, dan harga).
- e. Pajak yang dikenakan (dalam hal ini, berlaku PPN 11%)
- f. Jumlah diskon (jika ada).
- g. Gudang asal barang dikirim.

*h. Analytic Account* (pilih salah satu produk yang dibeli customer). Jika data sudah diisi dengan benar, *quotation* disimpan dengan mengklik '*save*' untuk kemudian praktikan ajukan supaya diperiksa oleh akun Super Admin pada Odoo agar dapat menjadi Sales Order dengan cara *confirm sales*. Tidak sampai di situ, Sales Order yang sudah jadi ini akan otomatis menyediakan surat jalan yang hanya dapat diprint menjadi dokumen berbentuk pdf sekali saja. Surat jalan yang hanya dapat diunduh sekali saja ini bukan karena tanpa alasan. Ketika barang siap dikirim ke customer, tentunya dalam hal ini, surat jalan berperan penting. Surat jalan nantinya dipegang oleh supir sebagai tanda bahwa supir tersebut sudah menerima barang yang nantinya akan diserahterimakan ke customer setelah barang sampai. Jika surat jalan bisa diunduh berkali-kali, dikhawatirkan surat jalan ini kemudian dapat disalah-gunakan pemakaiannya. Berikut contoh orderan customer jika sudah menjadi Sales Order.

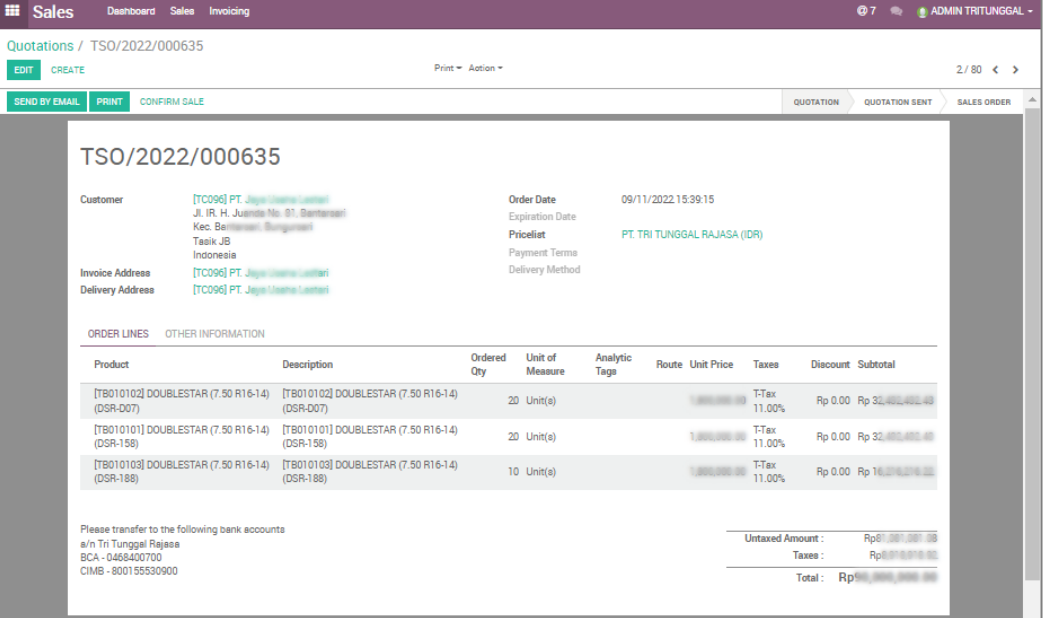

**Gambar 3.3 Contoh Quotation (Sumber: Dokumen Praktikan)**

| <b>III</b> Sales      | Deshboard Sales Invoicing                                                                                         |                                                                                                    |                |                    |           |                                                                     |                         |                     |                              |                        |                  |                                                                | <b>@7 @ ADMIN TRITUNGGAL -</b> |
|-----------------------|----------------------------------------------------------------------------------------------------|----------------------------------------------------------------------------------------------------|----------------|--------------------|-----------|---------------------------------------------------------------------|-------------------------|---------------------|------------------------------|------------------------|------------------|----------------------------------------------------------------|--------------------------------|
|                       | Sales Orders / TSO/2022/000634                                                                                    |                                                                                                    |                |                    |           |                                                                     |                         |                     |                              |                        |                  |                                                                |                                |
| CREATE<br><b>EDIT</b> |                                                                                                    |                                                                                                    |                | $Print - Action -$ |           |                                                                     |                         |                     |                              |                        |                  |                                                                | $2/80 \leq$ >                  |
| CREATE INVOICE        | SEND BY EMAIL<br><b>PRINT</b>                                                                                     | <b>LOCK</b>                                                                                                    |                |                    |           |                                                                     |                         |                     |                              |                        | <b>QUOTATION</b> | <b>OUDTATION SENT</b>                                          | <b>SALES ORDER</b>             |
|                       |                                                                                                    |                                                                                                    |                |                    |           |                                                                     |                         |                     |                              |                        |                  | $6\sigma$ Delivery                                             |                                |
|                       | TSO/2022/000634<br>Customer<br><b>Invoice Address</b><br><b>Delivery Address</b><br><b>ORDER LINES</b>            | [TC0053] PT. Agritama Mitra Sejati<br>JI, Sockarno Hatta Bay Page LK III<br>RT.013 Kalibalau Kencana Kedamaian<br>Kota Bandar Lampung LA<br>Indonesia<br>[TC0053] PT. Agritama Milita Sajati<br>[TC0053] PT. Agritama Mitra Sajati<br><b>OTHER INFORMATION</b> |                |                    | Pricelist | <b>Confirmation Date</b><br><b>Payment Terms</b><br>Delivery Method | 15 Net Days             | 09/11/2022 12:08:26 | PT. TRI TUNGGAL RAJASA (IDR) |                        |                  |                                                                |                                |
|                       | Product                                                                                                    | <b>Description</b>                                                                                                    | Ordered<br>Otv | Delivered Invoiced |           | <b>Unit of</b><br>Measure                                           | Analytic<br><b>Tags</b> |                     | <b>Route</b> Unit Price      | Taxes                  |                  | Discount Subtotal                                              |                                |
|                       | [TB010303] DOUBLESTAR<br>(10.00 R20-18) (FIO628)                                                                  | [TB010303] DOUBLESTAR<br>(10.00 R20-18) (FIO628)                                                                                                    | 100            | $\mathbf{0}$       |           | $0$ Unit( $a$ )                                                     |                         |                     |                              | T-Tax<br>11.00%        |                  | Rp 0.00 Rp 315,955,500.00                                      |                                |
|                       | [TB010304] DOUBLESTAR<br>(10.00 R20-18) (HR-166)                                                                  | [TB010304] DOUBLESTAR<br>(10.00 R20-18) (HR-166)                                                                                                    | 100            | $\mathbf{0}$       |           | $0$ Unit(s)                                                         |                         |                     | START MAIN                   | T-Tax<br>11.00%        |                  | Rp 0.00 Rp 2.00 000 000                                        |                                |
|                       | Please transfer to the following bank accounts<br>a/n Tri Tunggal Rajasa<br>BCA-0468400700<br>CIMB - 800155530900 |                                                                                                    |                |                    |           |                                                                     |                         |                     |                              | <b>Untaxed Amount:</b> | Taxes:           | Rp616,774,700.00<br>Rp67,735,217.00<br>Total: Rp600,500,007.00 |                                |

**Gambar 3.4 Contoh Sales Order (Sumber: Dokumen Praktikan)**

2. Memasukkan serial number (SN), membuat invoice, dan mengirim invoice via *e-mail* ataupun mengirim invoice via ekspedisi

Setelah membuat Sales Order sesuai permintaan customer pengiriman barang akan dilakukan. Sebagai pembeda antar item produk, terdapat kode unik berupa *barcode serial number* yang dapat dipindai. Untuk ban Doublestar sendiri, beberapa angka di awal menunjukkan tahun produksi ban tersebut. Contohnya, jika diawali dengan '118' kemungkinan besarnya ban diproduksi pada tahun 2018. Jika diawali dengan '119' ban tersebut diproduksi kemungkinannya diproduksi pada tahun 2019. Untuk yang berawalan '120' mengartikan tahun produksi pada tahun 2021. Dan untuk tahun berjalan yaitu tahun 2022, biasanya akan ditemukan *serial number* berawalan '122'. Nantinya saat penginputan serial number dilakukan, yang akan dimasukkan adalah nomor yang sesuai dengan nomor yang tertera pada ban yang dikirimkan. Nomor serial ini menjadi bagian penting juga nantinya ketika proses pendataan klaim. *Serial number* akan dapat menunjukkan produk tersebut dibeli pada saat kapan. Jika dicari pada sistem dan ditemukan bahwa nomor tersebut sudah keluar dari gudang atau dengan kata lain sudah terjual, *serial number* akan terhubung ke Sales Orders yang terkait. Seperti yang sudah dijelaskan sebelumnya bahwa Sales Orders berisikan detail seperti nama customer, harga, dan lainnya. Ini membantu praktikan dalam menentukan berapa besaran penggantian sesuai harga produk saat dibeli.

命

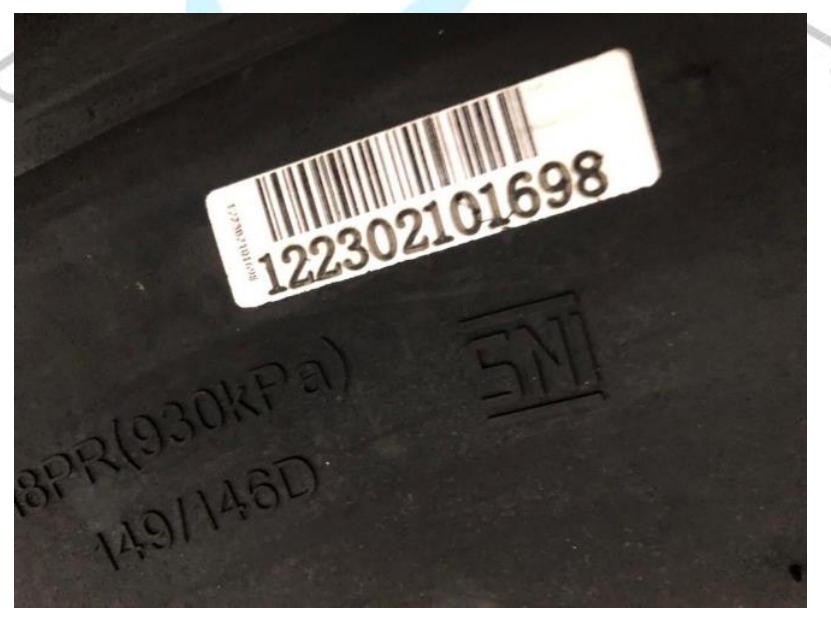

**Gambar 3.5** *Serial Number* **pada ban (Sumber: Dokumen Praktikan)**

3. Membuat laporan penjualan bulanan berdasarkan rekap PPN

Penjualan yang dilakukan setiap hari nantinya akan direkap guna menghitung jumlah PPN sekaligus data yang ada digunakan untuk membuat laporan penjualan bulanan. Laporan penjualan dapat memberi informasi jumlah transaksi pembelian oleh customer guna pertimbangan pemberian kompensasi klaim di luar syarat&ketentuan. Ini biasa disebut dengan pemberian '*Goodwill*'. Ketika ban yang diajukan klaimnya sebenarnya tidak memenuhi syarat&ketentuan yang berlaku dan seharusnya mendapat hasil berupa penolakan, customer tetap masih bisa mengajukan klaim namun dengan beberapa pertimbangan seperti, jumlah pembelian, periode pembelian, durasi pelunasan invoice, dan pertimbangan apakah setelah diberikan kompensasi akan ada komitmen untuk melakukan *repeat order* oleh customer.

| 日                                                           | $\ddot{\sigma}$                                   | $\sigma$ .<br><b>First</b>                                  |                                                                                                 |                    |                                 |          |                                                     | Rekap PPN TriTunggal (2022) - Excel |                                                 |                                           |           |                                                    |                 | thalia.sarah7@outlook.co.id                   | T                                     | 面                                                                          | ø<br>$\times$            |
|-------------------------------------------------------------|---------------------------------------------------|-------------------------------------------------------------|-------------------------------------------------------------------------------------------------|--------------------|---------------------------------|----------|-----------------------------------------------------|-------------------------------------|-------------------------------------------------|-------------------------------------------|-----------|----------------------------------------------------|-----------------|-----------------------------------------------|---------------------------------------|----------------------------------------------------------------------------|--------------------------|
| File                                                        |                                                   | Sisipkan<br>Beranda                                         | Tata Letak Halaman                                                                              | <b>Rumus</b>       | Data                            |          | Peninjauan<br>Tampilan                              | Bantuan                             | $\circ$                                         | Beri tahu yang ingin Anda lakukan         |           |                                                    |                 |                                               |                                       |                                                                            | $\overline{u}$           |
| $\frac{\partial \mathbf{G}}{\partial \mathbf{u}}$<br>Tempel | $\mathsf{X}$<br>Ē5.<br>$\mathbf{v}$<br>Papan Klip | Calibri<br>$B$ $I$<br>$\cup$<br>$\sim$<br>$\overline{\sim}$ | $-111 - -$<br>$A^*$ $A$<br>$\mathbb{H} \cdot \mathbb{Q} \cdot \mathbf{A}$<br>$\sqrt{2}$<br>Font | $=$ $=$<br>$=$ $=$ | $\frac{1}{2}$<br>$=$<br>相接<br>目 | Perataan | <sup>한</sup> Bungkus Teks<br>Gabung & Ketengahkan v | Angka<br>$\sqrt{2}$                 | $s$ .<br>%<br>$\overline{\phantom{a}}$<br>Angka | N<br>$^{+0.0}$<br>.98<br>Bersvarat ~<br>同 |           | ₩<br>Pemformatan Format sebagai<br>Tabel ~<br>Gava | Gava<br>$Sel -$ | <b>Sisipkan</b><br>Hapus v<br>Format v<br>Sel | Σ۰<br>$\overline{w}$<br>$\mathscr{P}$ | $A_{\nabla}$<br>0<br>Urutkan & Temukan<br>Filter ~ & Pilih ~<br>Pengeditan | $\wedge$                 |
| <b>N15</b>                                                  |                                                   | ÷<br>$\mathbf{r}$<br>$\mathbb{X}$                           | $f_x$<br>✓                                                                                      |                    |                                 |          |                                                     |                                     |                                                 |                                           |           |                                                    |                 |                                               |                                       |                                                                            | $\vee$                   |
|                                                             | A                                                 |                                                             |                                                                                                 |                    | $\mathbf{D}$                    |          |                                                     |                                     |                                                 | R                                         |           |                                                    |                 |                                               |                                       | M                                                                          | <b>NE</b>                |
| $\mathbf{1}$<br>$\sqrt{2}$                                  |                                                   |                                                             |                                                                                                 |                    |                                 |          |                                                     |                                     |                                                 | Penjualan Tritunggal                      |           |                                                    |                 |                                               |                                       |                                                                            |                          |
| $\overline{\mathbf{3}}$                                     |                                                   |                                                             |                                                                                                 |                    |                                 |          |                                                     |                                     |                                                 |                                           |           |                                                    |                 |                                               |                                       |                                                                            |                          |
|                                                             |                                                   | No - No urut Faktur Pai -                                   | <b>Nama Client</b>                                                                              | ٠                  | <b>No NPWP</b>                  |          | <b>Nomor Invoice</b>                                | Tanggal Invoi                       | Due Date                                        | <b>Tipe Barang</b>                        |           | <b>DPP Per Unit</b>                                | Uni $+$         | <b>DPP</b><br>$\rightarrow$                   | PPN<br>$\mathbf{v}$                   | Potongan Ha                                                                | <b>PPN Pot</b>           |
|                                                             | -1                                                | 010.002.22                                                  | PT                                                                                              |                    |                                 |          | TG000001/01/2022                                    | 03/01/2022                          | 04/03/2022                                      | DOUBLESTAR (12.00<br>R24-20) (DSR-688)    | Rp        | 5, 154, 545                                        | 34              | 175,254,545                                   | 17.525.455                            |                                                                            |                          |
|                                                             | $\overline{2}$                                    | $010.002.22$ 3 9                                            | PT <sup>*</sup>                                                                                 |                    |                                 |          | TG000002/01/2022                                    | 03/01/2022                          | 03/04/2022                                      | DOUBLESTAR (12.00<br>R24-20) (DSR-688)    | Ro        | 5, 154, 545                                        | 35              | 180,409,091                                   | 18.040.009                            |                                                                            |                          |
|                                                             | 3                                                 | $010.002.22$ $\longrightarrow$ 4                            | CV <sub>1</sub>                                                                                 |                    |                                 |          | TG000003/01/2022                                    | 03/01/2022                          | 04/03/2022                                      | DOUBLESTAR (11.00<br>R20-16) (DSR-168)    | <b>Rp</b> | 1,440,000                                          | 9               | 31,061,000                                    | 3.096.000                             |                                                                            |                          |
|                                                             | 4                                                 | 010.002.22 8 0                                              | PT <sup>-</sup>                                                                                 |                    |                                 |          | TG000004/01/2022                                    | 03/01/2022                          | 02/02/2022                                      | DOUBLESTAR (7.50<br>R16-14) (DSR-188)     | Rp        | 1, 941, 434                                        | 6               | 8,181,818                                     | 818,182                               |                                                                            |                          |
| $\overline{9}$                                              | 5                                                 | $010.002.22$ 3 1                                            | PT f                                                                                            |                    |                                 |          | TG000005/01/2022                                    | 04/01/2022                          | 03/02/2022                                      | DOUBLESTAR (7.50<br>R16-14) (DSR-188)     | Rp        | 1,361,636                                          | $\overline{2}$  | 2,727,279                                     | 272,727                               |                                                                            |                          |
| 10                                                          | 6                                                 | $010.002.22$ 8                                              | PT.                                                                                             |                    |                                 |          | TG000006/01/2022                                    | 05/01/2022                          | 06/03/2022                                      | DOUBLESTAR (12.00<br>R24-20) (DSR-688)    | <b>Rp</b> | 5, 154, 545                                        | 10              | 51,545,455                                    | 5.154.545                             |                                                                            |                          |
| 11                                                          | $\mathbf{7}$                                      | 010.002.22 3 1                                              | PT.                                                                                             |                    |                                 |          | TG000007/01/2022                                    | 06/01/2022                          | 06/04/2022                                      | DOUBLESTAR (7.50<br>R16-14) (DSR-D07)     | Rp        | 1,861,636                                          | 8               | 14,909,091                                    | 1,490,909                             |                                                                            |                          |
| 12                                                          |                                                   |                                                             | PT <sup>4</sup>                                                                                 |                    |                                 |          | TG000007/01/2022                                    | 06/01/2022                          | 06/04/2022                                      | DOUBLESTAR (7.50<br>R16-14) (DSR-188)     | Rp        | 1,772,727                                          | ۵               | 7,090,909                                     | 709,091                               |                                                                            |                          |
| 13                                                          | $\mathbf{g}$                                      | 010.002.22                                                  | PT.                                                                                             |                    |                                 |          | TG000008/01/2022                                    | 06/01/2022                          | 06/04/2022                                      | DOUBLESTAR (7.50<br>R16-14) (DSR-D07)     | Rp        | 1,861,636                                          | 12              | 21, 361, 636                                  | 2.236.364                             |                                                                            |                          |
| 14                                                          |                                                   |                                                             | PT.                                                                                             |                    |                                 |          | TG000008/01/2022                                    | 06/01/2022                          | 06/04/2022                                      | DOUBLESTAR (7.50<br>R16-14) (DSR-188)     | Rp        | 1,772,727                                          | $\overline{a}$  | 7,090,909                                     | 709.091                               |                                                                            |                          |
|                                                             | 9                                                 | 010.002.22                                                  | PT.                                                                                             |                    |                                 |          | TG000009/01/2022                                    | 06/01/2022                          | 06/04/2022                                      | DOUBLESTAR (7.50<br>R16-14) (DSR-D07)     | <b>Rp</b> | 1,861,636                                          | 8               | 14,909,091                                    | 1,490,909                             |                                                                            | $\overline{\phantom{a}}$ |
|                                                             |                                                   | 2018<br>2019                                                | 2021<br>2022<br>2020                                                                            |                    | $\bigoplus$                     |          |                                                     |                                     |                                                 | ा बा                                      |           |                                                    |                 |                                               |                                       |                                                                            | $\blacksquare$           |

**Gambar 3.6 File rekap PPN PT Tri Tunggal Rajasa (Sumber: Dokumen Praktikan)**

Setelah praktikan merekap PPN, data digunakan kembali untuk mengisi file rekap penjualan yang formatnya sudah disesuaikan dengan kebutuhan *Sales National Manger*. Rekap PPN ini membantu juga untuk memperkirakan pemberian kuota bagi masing-masing customer jika ada *shipment* baru yang sudah datang dilihat dari penjualannya per bulan. Jadi antar file disini memiliki saling keterhubungan satu dengan

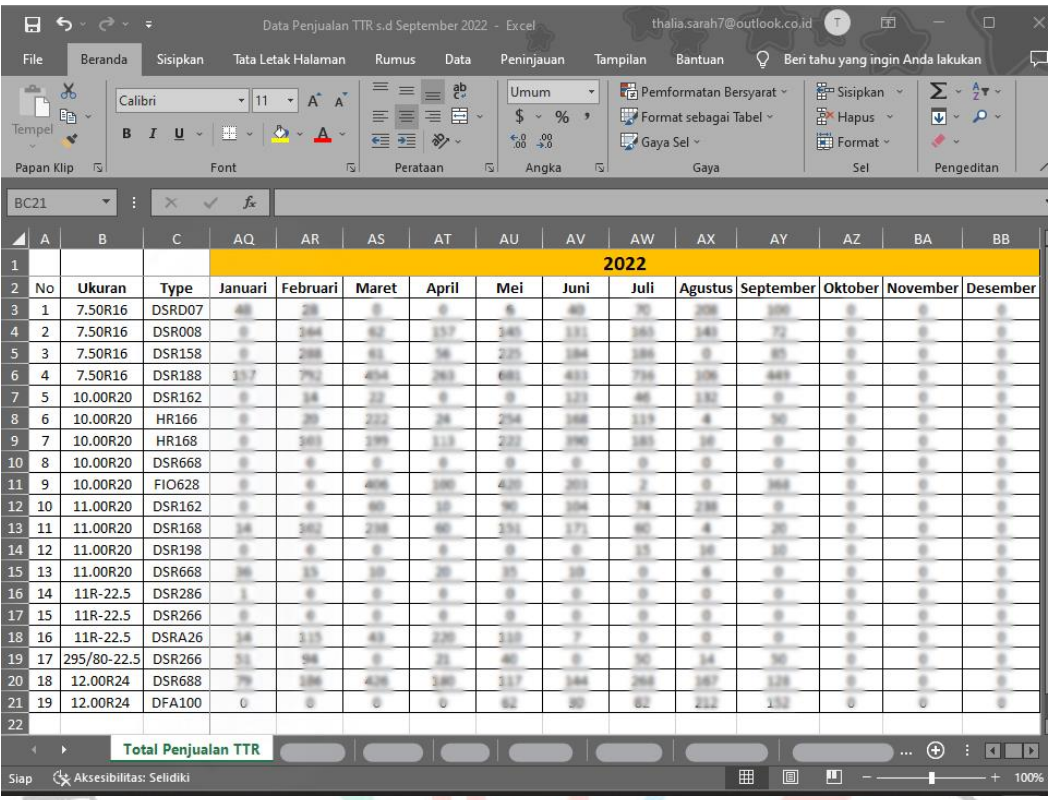

yang lainnya. Praktikan menyerahkan rekap PPN ke bagian *Finance* dan *Tax* sedangkan Laporan Penjualan langsung ke Manajer.

**Gambar 3.7 File rekap penjualan PT Tri Tunggal Rajasa (Sumber: Dokumen Praktikan)**

4. Mengolah data klaim dan meminta hasil acc atas klaim

Praktikan secara berkala akan mendapatkan data dari staff gudang Purwokerto. Ban dari tiap customer terdekat dari gudang akan dikumpulkan dan dicek satu per satu. Untuk customer di luar jangkauan gudang Purwokerto, Salesman atas masing-masing customerlah yang akan datang untuk kemudian memeriksa. Pemeriksaan dilakukan pertama-tama dengan mencocokkan serial number guna mengetahui apakah benar ban tersebut merupakan produk pembelian dari toko atau distributor resmi PT Tri Tunggal Rajasa dan memastikan apakah ban tersebut sebelumnya sudah pernah diajukan proses klaim. Banyak tanda atau keterangan khas pada ban Doublestar selain serial number yang tertera pada ban misalnya, keterangan ukuran (7.50, 10.00, 11R, 11.00, 12.00, dan seterusnya), keterangan *ply rating* atau PR (16PR, 18PR, dan seterusnya). Nantinya tipe ban juga akan dipisahkan

dengan melihat bentuka atau pola ulir yang masih tersisa pada ban. Saat pengecekan pola ulir ini kadang kala terjadi kesalahan namun, bermodal serial number yang dapat dicek di sistem, tipe ban bisa dicocokkan Kembali untuk mengetahui kebenarannya. Tahap-tahap pada pengecekan ini penting agar memastikan bahwa ban yang sedang dicek dan akan diklaim adalah benar orisinil merek dagang Doublestar, mengingat jika hanya dilihat kasat mata apalagi kondisi ban yang sudah rusak biasanya bisa saja terkecoh. Beberapa kali pernah didapati ada ban masuk bukan dengan merek Doublestar dan adapula pernah terjadi ban yang masuk betul merek Doublestar namun hasil dari pembelian di penjual lain yang mana perijinannya tidak diketahui, kasus ini pun sampai perusahaan adukan ke pabrik langsung.

Selanjutnya dilakukan pemeriksaan bagian dalam dan luar ban dengan tujuan mencari bagian mana yang mengalami kerusakan untuk kemudian digolongkan jenis kerusakannya. Jika memang kerusakan dapat diproses, ban kemudian melewati tahap pengukuran sisa kedalaman tapak ban. Sisa kedalaman tapak ini biasa disebut sisa *tread depth*. Pengukuran dilakukan menggunakan alat yang Bernama *tread depth gauge* atau sering disebut juga alat ukur *tread depth* (TD). Alat ukur ini secara umum ada dua jenis yakni, manual dan digital. Untuk pengukuran yang lebih akurat biasanya produk Doublestar diukur dengan alat ukur digital. Cara mengukur sisa kedalamannya adalah dengan mencari selisih antara kedalaman tapak awal sebelum digunakan dengan sisa kedalaman tapak saat itu ketika ban mengalami kerusakan dan hendak diajukan klaim. Alat ukur dimasukkan ke selasela ulir ban kemudian, angka yang tertera adalah sisa kedalamannya dalam satuan milimeter (mm). Persentase perbandingan selisih ini nantinya akan menjadi salah satun penentu pula, apakah ban tersebut layak mendapatkan kompensasi klaim atau tidak. Pada merek Doublestar sendiri berlaku aturan untuk klaim yang dapat diterima oleh pabrik adalah sisa *tread depth* (TD) sam dengan atau lebih dari 50%.

命

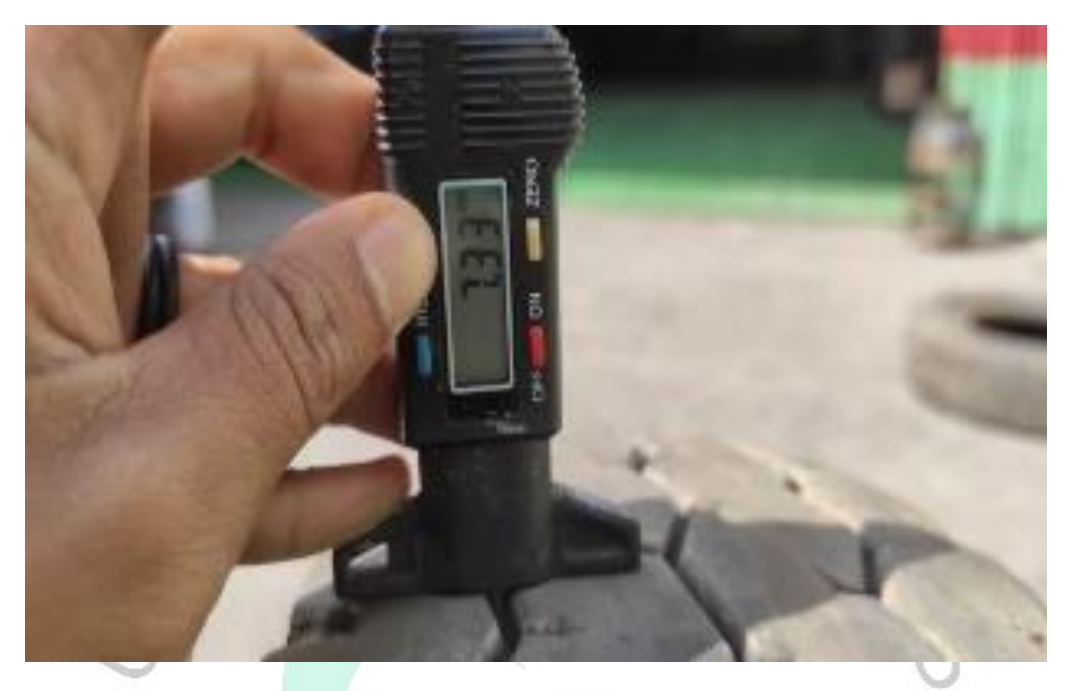

**Gambar 3.8 Pengukuran ban dengan digital** *tread depth gauge* **(Sumber: Dokumen Praktikan)**

 $\ddot{\circ}$ 

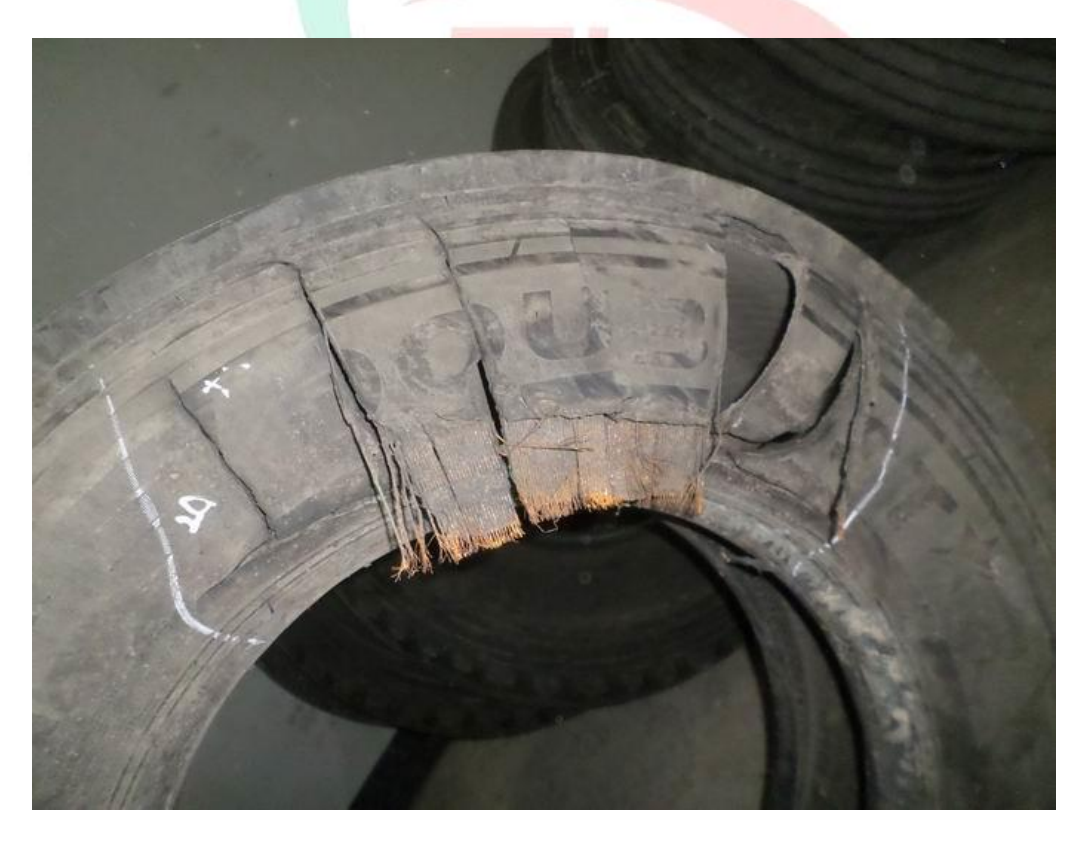

**Gambar 3.9 Contoh foto kerusakan ban (Sumber: Dokumen Praktikan)**

 $\ddot{\circ}$ 

| <b>Kode Kerusakar</b> | Nama Kerusakan                                   | Kondisi                                                                                                    | Catatan / Alasan                                                                                                    | Digaransi /<br>Dikompensasi Kompensasi | <b>Tidak Ada</b> |
|-----------------------|--------------------------------------------------|----------------------------------------------------------------------------------------------------|----------------------------------------------------------------------------------------------------|----------------------------------------|------------------|
|                       |                                                  | Telapak ban dan ply steel terkelupas, atau lapisan penghubung belt terjadi<br>separation. Kondisi di telapak ban kembung, steel mengembang dan ban                                                                   | Catatan : Tidak ada karet yang terbakar                                                                                                    | ν                                      |                  |
| 001                   | Crown Separation (Tread Separation)              | pecah. (ini terjadi pada saat pemakaian awal)<br>Telapak ban dan ply steel terkelupas, hingga ke steel cord. Terlepas seperti                                                                                        | Catatan : Telapak ban terkena benda tajam, karena                                                                                                    |                                        |                  |
| 002                   | Crown Separation (Cut Separation)                | teriris-iris.                                                                                                    | korosi dari air dan juga kotoran membuat luka<br>melebar dan karet telapak ban terkelupas                                                                        | V                                      |                  |
| 003                   | Tire Crown Open Splice (TOS)                     | Terkelupasnya karet pasti bersudut dan terkelupas secara halus dan tegak<br>lurus terhadap alur rib ban. (Sambungan tread dalam satu posisi dan punya                                                                | Catatan: Tidak ada bekas luka potong/tersayat.                                                                                                    | v                                      |                  |
|                       |                                                  | sudut kemiringan tertentu)<br>Telapak ban terkena impack atau terpotong benda tajuam hingga pecah. Luka<br>potongan bisa berbentuk "I""X""Y",Lapisan belt pada telapak ban akan                                      | Alasan: Ban dengan tekanan angin yang tinggi dan<br>beban yang berat melindas benda tajam.                                                                       |                                        |                  |
| 004                   | Crown Blow Out (Cut Burst)                       | berantakan. Pada posisi yang pecah tidak tampak gejala sepa, Tetapi akan<br>terlihat ada potongan/tertarik.                                                                                                    |                                                                                                    |                                        | x                |
|                       |                                                  | Telapak ban terdapat luka tusuk atau luka potong. Periksa bagian dalam ban,<br>kita akan menemukan luka tusuk dari bagian dalam ban hingga tembus ke                                                                 | Alasan : Ban dalam keadaan berjalan tiba-tiba<br>kehilangan angin/kempes. Kempesnya ban                                                                          |                                        |                  |
| 005                   | Puncture Injury (Tread Cut Penetration)          | telapak ban. Posisi luka pada telapak ban akan sesuai dengan bagian dalam bar<br>yang tembus / tertusuk.                                                                                                    | disebabkan oleh tusukan atau potongan benda<br>tajam yang membuat breaker terputus.                                                                              |                                        | x                |
|                       |                                                  | Permukaan/telapak ban terlihat ada bekas luka potong. Pada saat bagian<br>dalam ban diperiksa, kita akan menemukan bagian telapak yang terluka akan<br>menembus bagian dalam ban.                                    | Alasan: Pada saat ban berputar, telapak ban<br>bersentuhan dengan benda tajam dari badan<br>kendaraan (baut, per, shock breaker, dll) yang                       |                                        |                  |
| 006                   | Cutting Injury (Tread Cut Circle)                | Bagian tengah/kedua sisi telapak ban mengalami habis lebih cepat, keausan                                                                                                    | membuat telapak ban terluka/terpotong<br>Alasan :Tekanan angin ban tidak sesuai, sehingga                                                                        |                                        | x                |
|                       |                                                  | tersebut tidak normal, atau keausan telapak ban bergelombang, seperti bulu<br>burung, teriris-iris, terdapat perbedaan tinggi kembang hingg 3mm atau lebih.                                                          | distribusi beban pada telapak berbeda/berubah.<br>Atau kondisi sasis kendaraan sudah tidak sesuai,                                                               |                                        |                  |
|                       |                                                  |                                                                                                    | Seperti : Axlenya susah bengkok, vehicle-bridge<br>bending deformatio, camber dan toe-in                                                                         |                                        |                  |
|                       |                                                  |                                                                                                    | misadiustment.differential mechanism<br>misadjustment, hilangnya bagian2 mekanik, Poros<br>depan dan belakang tidak paralel, atau sebab lain                     |                                        |                  |
| 007                   | Tire Crown abnormal Wear (IW)                    | Telapak ban sekeliling atau sebagian ada goresan/luka potong.                                                                                                    | yang menyebabkan ban aus tidak rata<br>Alasan: Pada saat ban melewati jalan yang                                                                                 |                                        | x                |
| 008                   | Crown Trauma of Scratch (Tread Cut)              |                                                                                                    | berlumpur, ada ban akan slip, maka pada saat itu<br>ban bisa tergores atau terluka oleh benda tajam.                                                             |                                        | x                |
|                       |                                                  | Telapak ban luka secara kasar, karet pada telapak ban akan<br>terangkat/chungking, dan breaker akan terangkat kalau kondisinya sudah                                                                                 | alasan : Pada saat ban melewati jalan yang rusak<br>atau jelek, dan kendaraan tetap berakselerasi, maka                                                          |                                        |                  |
| 009                   | Tire Chunking because of improper use (Chipping) | angat ekstrim.                                                                                                    | bagian telapak seperti dipaksa sehingga ada karet<br>yang terkelupas                                                                                             |                                        | x                |
|                       |                                                  | Felapak ban sobek pada bagian tertentu yang di sebabkan oleh batu yang<br>menyelip, kemudian sobek dan sobekan menjadi memanjang. Sobeknya                                                                           | Alasan : Pada saat ban melewati jalan berbatu, ada<br>batu kecil yang menyelip pada ban dan membuat                                                              |                                        |                  |
| 010                   | <b>Rib Cut</b>                                   | telapak ban tidak beraturan.<br>Retak pada alur telapak (retak secara melingkar), Retaknya halus dan simetris.                                                                                                    | luka pada telapak ban, Yang akhirnya telapak ban<br>obek memanjang<br>Syarat : Tidak ada bekas sayatan benda tajam.                                              |                                        | x                |
| 011                   | Groove Cracking (TGC)                            | Biasanya terjadi pada awal pemakaian/ban baru.<br>Biasanya, apabila saat pemakaian awal, bagian shoulder terlihat                                                                                                    | Catatan : Tidak ada luka tersayat benda tajam dan                                                                                                    | ν                                      |                  |
|                       |                                                  | kembung/blister, kita bisa sebut Shoulder Separation. Kita bisa merasakan<br>kembung/blister dan bubble dengan menekannya dan terasa ada angin yang                                                                  | tidak ada perubahan warna karet yang terbakar(<br>melting) pada bagian yang terkelupas.                                                                          |                                        |                  |
| 012                   | Shoulder Separation (Tread Sepa)                 | membuat kawat baja dan karet sidewall terpisah<br>Bagian Shoulder ban terlihat jelas luka sobek atau sayatan benda tajam. Tanpa                                                                                      | Alasan : Ban terluka karena melindas benda tajam                                                                                                    | ν                                      |                  |
| 013                   | Tire Shoulder External damage (TCP)              | adanya tanda-tanda Separation.                                                                                                    | (batu, besi atau benda lain yang tajam), Kadang-<br>kadang karena potongannya sangat ekstrim                                                                     |                                        | x                |
|                       |                                                  | Felapak ban bagian shoulder terkelupas sedikit demi sedikit.                                                                                                    | membuat ban pecah hingga kawat bajanya terura<br>Alasan : Shoulder ban terkelupas karena sering<br>bergesekan dengan benda keras/pembatas                        |                                        |                  |
|                       |                                                  |                                                                                                    | jalan/jalan yang rusak. Atau pada saat kendaraan<br>mulai berjalan, ban slip dan bagian shoulder mulai                                                           |                                        |                  |
| 014                   | Tire Shoulder Chunking (Cut Sepa)                | erkelupasnya bagian samping dengan kawat. Bagian yang terkelupas terlihat                                                                                                    | tergesek dan terkelupas (chunking).<br>Catatan : Tidak ada bekas benturan/impack dan atau                                                                        |                                        | x                |
| 015                   | Sidewall Separation                              | sangat halus. Kawat pada bagian yang terkelupas akan terlihat mengkilat/halus<br>dan ada tanda seperti huruf "U" pada dinding samping. Atau kita bisa                                                                | sayatan benda tajam.                                                                                                    | ν                                      |                  |
|                       |                                                  | merasakan kembung pada bagian yang kembung.<br>.<br>Tidak ada luka pada bagian telapak maupun pada SW ban. Tetapi apabila ban                                                                                        | Alasan : Biasanya pada saat produksi ada                                                                                                    |                                        |                  |
|                       |                                                  | diisi angin SW kembung secara fertical dan hanya pada satu posisi. Pada kasus<br>yang sangat ekstrime, kita akan bisa merasakannya sebelum ban diisi angin.<br>Dengan meraba bagian yang bermasalah secara perlahan. | penyambung material (ply,sidewall) yang melebihi<br>standard.<br>Hal ini tidak berbahaya, hanya tampaknya saja                                                   |                                        |                  |
|                       |                                                  | There is no injury on the tread or SW.<br>But if the tire is filled with air, SW bloating vertically and only in one position.                                                                                       | kurang menarik.                                                                                                    |                                        |                  |
| 016                   | <b>Tire Sidewall Bulge</b>                       | In extreme cases, we can feel it before the tire is filled with air by groping the<br>problematic part                                                                                                    |                                                                                                    | ν                                      |                  |
|                       |                                                  | Dinding ban tampak seperti crack secara melingkar yang disebabkan oleh<br>pemakaian yang terlalu lama. Crack akan bertambah besar dan dalam.                                                                         | Alasan : Karet menjadi tidak normal dan keras<br>sebelum waktunya dikarenakan sering terkena                                                                     |                                        |                  |
|                       |                                                  |                                                                                                    | langsung sinar matahari, X-ray and ozonisasi. Ketika<br>kendaraan berjalan pada suhu yang sangat tinggi                                                          |                                        |                  |
| 017                   | <b>Tire Sidewall Aging Crack</b>                 | Bagian SW tersayat benda tajam atau membentur trotoar jalan kadang-kadang                                                                                                    | dengan tekanan angin yang tidak sesuai akan<br>menambah cepat terjadinya agging<br>Alasan: Pada saat kendaraan berjalan cepat dan                                |                                        | x                |
|                       |                                                  | hingga tembus. Bisa terjadi juga pada telapak ban                                                                                                    | bersentuhan dengan sesuatu yang keras/tajam di<br>pinggiran jalan, ban bisa terluka. Kadang-kadang                                                               |                                        |                  |
| 018                   | Tire Lateral External Injury (Side Cut)          |                                                                                                    | luka bisa terjadi juga pada saat pemasangan yang<br>kasar.                                                                                                    |                                        | x                |
|                       |                                                  | SW sobek melingkar dan steel cord terputus seperti zipper.                                                                                                    | Alasan: Ban dengan kondisi angin yang<br>kurang/beban lebih, maka steel cord akan menerima                                                                       |                                        |                  |
|                       |                                                  |                                                                                                    | defleksi yang berlebihan pada satu posisi melingkar.<br>Defleksi berlebihan membuat steel cord panas dan<br>apabila sudah lelah, steel cord akan terputus secara |                                        |                  |
| 019                   | Tire Sidewall regular Explosion (Bleending CBU)  | Ban hancur sekeliling, (seluruh dinding ban hancur melingkar, steel cord hancur                                                                                                    | melingkar.<br>Alasan : Kendaraan dalam posisi berjalan kehilangan                                                                                                |                                        | x                |
|                       |                                                  | hingga bagian dalam ban )                                                                                                    | angin secara tiba-tiba. Karena dijalankan terus<br>sehingga timbul panas pada ban dan dinding ban                                                                |                                        |                  |
| 020                   | Tire Crush Injury (Flat Running)                 | Bead ban terlihat ada separation/blister. Bisa dirasakan dengan menekan                                                                                                    | hancur hingga ke dalam ban.<br>Catatan : Tidak ada karet yang terbakar, tidak ada                                                                                |                                        | x                |
| 021                   | Tire Bead Toe Separation ( Bead Separation )     | bagian yang sepa/blister seperti kembung. Biasanya didalam ban juga terjadi<br>hal yang sama. Kondisi sepa bisa secara melingkatr atau sebagian                                                                      | mpact/cut, tidak terlihat efek over load.                                                                                                    | ν                                      |                  |
| 022                   | <b>Bead Cracking</b>                             | Bead turn up pada ban mengalami retak/cut secara melingkar. Posisi kerusakan<br>berada ditengah-tengah ply turn up (fitting line)                                                                                    | Lebar rim tidak sesuai dengan rekomendasi. Kadang<br>kesalahan pada saat pemasangan, atau terpotong<br>oleh ujung rim yang tajam.                                |                                        | x                |
| 023                   | Wire of Bead Ring prick Out ( Wild Wire )        | Kawat bead muncul keluar dari dalam ban.                                                                                                    | Tidak ada luka karena cut, tidak ada luka karena<br>pemasangan, tidak ada kesalahan rim.                                                                         | ν                                      |                  |
|                       |                                                  | Steel cord terpotong dari dalam maupun luar ban. Steel cord seperti terlepas<br>secara paksa (karet dan steel cord terlepas), efek terlepasnya steel cord                                                            | Alasan : Disebabkan oleh kondisi operasi yang<br>sangat ekstrim, seperti overload, berputar secara                                                               |                                        |                  |
|                       |                                                  | seperti ujung kipas.                                                                                                    | tiba-tiba ketika sedang berjalan, ketika ada<br>perbedaan angin pada saat dipasang secara                                                                        |                                        |                  |
| 024                   | <b>Bead Toe Explosion</b>                        |                                                                                                    | bergandengan sehingga beban tidak merata. Kondisi<br>seperti ini membuat ban mudah rusak                                                                         |                                        | x                |
|                       |                                                  | Kondisi karet bead terbakar. Karet bead terbakar seperti arang.                                                                                                    | Alasan : Overload, overspeed pada waktu yang lama<br>ketika pada posisi dual, konsentrasi beban ada di<br>satu ban saja yang memicu adanya panas berlebihan      |                                        |                  |
| 025                   | Bead Toe Scorch Explosin ( Bead Burst)           |                                                                                                    | pada bead sehingga karet bead terbakar/melting<br>dan ban pecah.                                                                                                 |                                        | x                |
|                       |                                                  | Bagian bead luka karena gesekan yang berlebihan                                                                                                    | Alasan : Rim tidak sesuai dengan rekomendasi ban,<br>.<br>Rim yang sudah berubah bentuk, atau kurangnya                                                          |                                        |                  |
| 026                   | Chafing Bead ( Bead Cut )                        |                                                                                                    | tekanan angin yang membuat bead bergesekan<br>dengan rim.                                                                                                    |                                        | x                |
| 027                   | <b>Bead Ring Fracture</b>                        | Kawat bead terputus, bead terdeformasi.                                                                                                    | Alasan : Kesalahan pada saat pemasangan memicu<br>adanya masalah pada bead uyang putus.                                                                          |                                        | x                |
| 028                   | Tire Cavity Separation Inner Blister             | Bagian dalam ban terlihat kembung/blister. Blister bisa dirasakan dengan<br>menekan bagian yang bermasalah dengan jari.                                                                                              | Catatan : Tidak ada impack, tidak ada luka                                                                                                    | ν                                      |                  |
| 029                   | <b>Exposed Cord in Tyre Cavity</b>               | Susunan steel cord terlihat keluar pada saat kita melihat bagian dalam ban.                                                                                                    | Catatan : Ban dalam kondisi baru dan belum di pakai                                                                                                    | ν                                      |                  |
|                       |                                                  | Adanya crack pada bagian dalam bead, bisa melingkar atau sebagian. ( Posisi<br>crack ada di dalam turn up ply cord ).                                                                                                | Alasan:<br>1. Ban yang kempes bisa tergilas oleh Rim, Bagian<br>bead bisa melipat yang menyebabkan cracking di                                                   |                                        |                  |
| 030                   | nner Toe Cracking                                |                                                                                                    | Inner Liner Toe (Tidak digaransi)<br>2. Cracking halus dan tidak ada bekas gilasan                                                                               |                                        | x                |
|                       |                                                  |                                                                                                    | Rim/ban kempes. Juga tidak ada bekas luka potong<br>yang lain (Digaransi)                                                                                        | ν                                      |                  |
| 031                   | Foreign matter                                   | Ada bagian ban yang terlihat tidak sempurna/mulus                                                                                                    | Bentuknya sangat halus dan tidak ada bekas luka<br>potong maupun luka buatan.                                                                                    | ν                                      |                  |
| 032                   | Reapired Tyre                                    | Setelah ban mengalami luka/rusak, kita mencoba untuk merepair. Ada bekas<br>tanda repair pada ban.                                                                                                    | Ban reapir yang disebabkan oleh pemakaina tidak<br>digaransi.                                                                                                    |                                        | x                |
|                       |                                                  | kdanya pecah dinding samping melalui casing. kondisi ini biasanya akan<br>memburuk dengan cepat ke penampilan radial runflat. kemungkinan                                                                            | Cek ban / berkonsultasi dengan fasilitas perbaikan                                                                                                    |                                        |                  |
| 33                    | Impack                                           | penyebab disebabkan oleh dampak tiba-tiba dengan bahaya jalan atau<br>ubang di jalan.                                                                                                    | ban Anda untuk kemungkinan perbaikan atau skrap<br>ban. Tinjau prosedur mengemudi dan perawatan                                                                  |                                        | x                |
|                       |                                                  |                                                                                                    |                                                                                                    |                                        |                  |

**Gambar 3.10 Panduan kode kerusakan ban Doublestar (Sumber: Dokumen Praktikan)**

Penggolongan kerusakan dibagi menjadi dua yaitu, kerusakan yang diakibatkan oleh pemakaian konsumen dan kesalahan pabrik. Keduanya diidentifikasikan dari luka atau bekas kerusakan yang meninggalkan bekas pada ban. Tiap model kerusakan dan bagian tempat kerusakan yang nampak menjadi pembeda untuk penggolongan kerusakan pada ban. Berikut uraian panduan yang menjadi pedoman penggolongan kerusakan ban Doublestar.

Data keterangan yang sudah terkumpulan ini kemudian dimasukkan satu per satu ke dalam form klaim pada aplikasi pengolah angka (Microsoft Excel). Klaim yang akan masuk melalui *e-mail* yang praktikan buka dibedakan menjadi tiga jenis file penggolongan besar customer distributor utama yaitu, klaim milik PT Putra Raja Semesta (PURATA), CV Berkah Abadi Nugraha (CV BAN), dan Customer distributor lainnya (dinamakan Customer TTR). Nantinya tiap sheet yang ada pada masing-masing file untuk membedakan tiap customer dari distributor utama tersebut (biasanya toko atau *end user*).

命

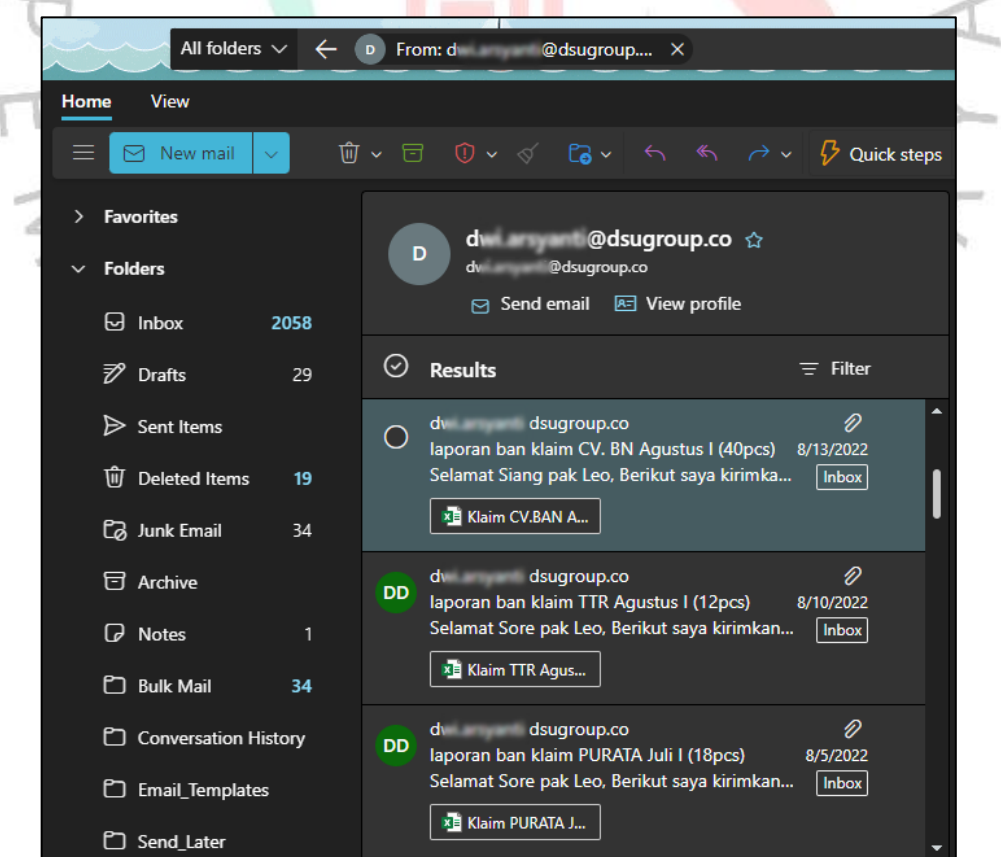

**Gambar 3.11 Contoh** *E-mail* **klaim yang masuk (Sumber: Dokumen Praktikan)**

Keterangan bulan pada nama file adalah keterangan waktu dimana pengajuan klaim masuk ke Gudang Purwokerto yang dikelola oleh Ibu Dwi. Jika klaim masuk selama pada bulan September untuk kali kedua misalnya maka, penamaan menjadi 'klaim September II'. Keterangan 'pcs' pada penamaan file mengertikan jumlah keseluruhan ban klaim yang ada pada satu file tersebut.

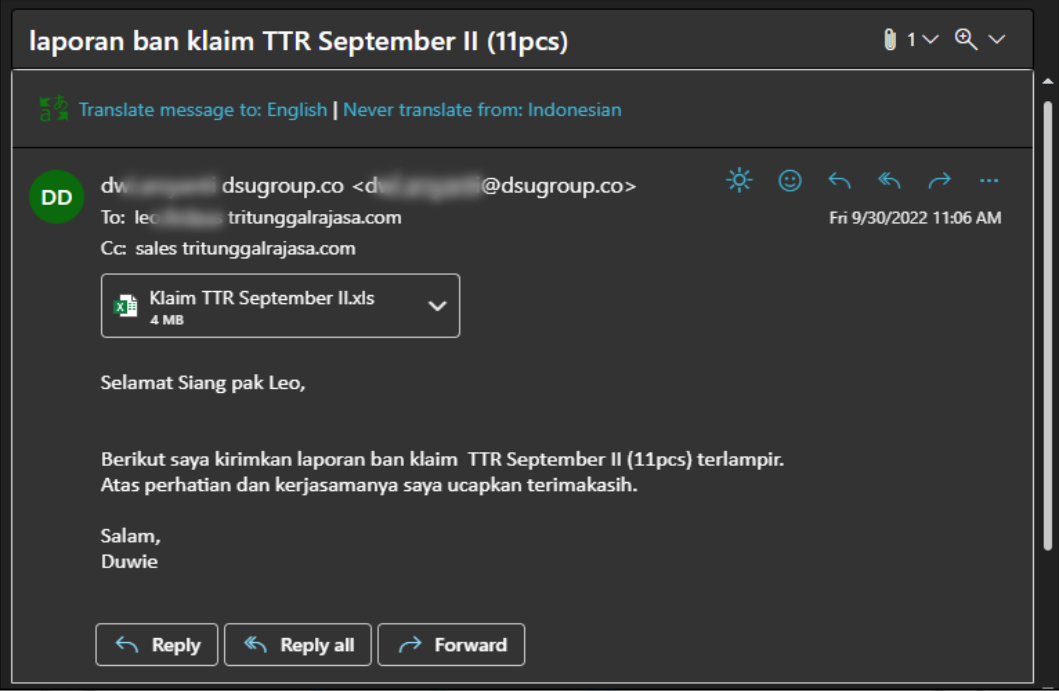

**Gambar 3.12** *Body text e-mail* **klaim yang masuk (Sumber: Dokumen Praktikan)**

File diunduh dan dikelompokkan ke folder sesuai dengan penggolongan distributor besar yaitu, PT Putra Raja Semesta (PURATA), CV Berkah Abadi Nugraha (CV BAN), dan Customer distributor lainnya (dinamakan Customer TTR). Untuk penamaan file biasanya praktikan akan rubah sesuai format penamaan yang biasa digunakan di *personal computer* (PC) praktikan. Selanjutnya setelah diunduh dan dirubah format penamaan filenya, prakitikan akan mengecek satu per satu form klaim yang ada. Berikut ini beberapa yang praktikan edit pada form klaim yang sudah diunduh.

a. Mengisi *claim number* sesuai nomor klaim yang tertera di pojok kanan atas form klaim.

- b. Mengisi *damaged code* dan *damaged explanation* jika terlewat untuk diisi sebelumnya.
- c. Mengecek apakah foto-foto yang dilampirkan sudah lengkap dan jelas (foto kerusakan detail, foto *serial number*, serta foto sisa *tread depth* (TD) menggunakan alat ukur).

Jika semuanya sudah diedit dengan baik maka, praktika siap untuk meminta klaim dibahas bersama Pak Leo selaku *National Sales Manager*. *Claim result* yang sudah tertera sebelumnya adalah *accedere* (Acc) pertama dari teknisi yang mengecek ban yang harus dikonfirmasi kembali. Jika ada perbedaan hasil *accedere* (Acc) antara yang tertera pada form dengan apa yang disampaikan Pak Leo maka, tugas praktikan di sini adalah untuk memastikan alasan perubahannya dan kemudian merubah hasilnya pada form jika sudah terkonfirmasi. Perbedaan ini bisa terjadi karena beberapa hal.

a. Menurut Pak Leo kerusakan yang ada pada keterangan dengan foto yang dilampirkan tidak sesuai.

命

- b. Kerusakan yang ada sepertinya sudah terlalu berat dan tidak akan diterima pabrik (Dari hasil klaim diterima, berubah menjadi ditolak) atau sebaliknya, kerusakan yang ada sebenarnya diperkirakan masih dapat diterima pabrik jika ada foto pendukung pada bagian kerusakan ban (Dari hasil klaim ditolak, berubah menjadi diterima).
- c. Penilaian atas customer misalnya, pembayaran invoice yang macet. Kemungkinan klaim akan dipending sementara waktu. Atau jika pembayaran lancar dan jumlah pembelian banyak maka, klaim customer jika memang harus ditolak tapi akan dipertimbangkan Kembali apakah layak diberi '*Goodwill*'.

Setelah selesai membahas klaim yang ada, praktikan akan merapihkan form klaim terlebih dahulu untuk kemudian dilanjut mengisi laporan atau *report* klaim. Jika ada beberapa foto tambahan yang diperlukan, praktikan menghubungi Ibu Dwi di gudang Purwokerto dan menunggu sampai dikirimkan yang lebih jelas dari stok foto atau foto terbaru yang diambil saat itu juga. Untuk ban yang tidak ada di sana seperti di gudang Semarang, masih di tempat customer, atau di tempat lain selain gudang Purwokerto, praktikan akan menjapri masing-masing *person in charge* (PIC) terkait.

|                                 |     | <b>DOUBLESTAR TIRE CLAIM - RESULT FORM</b>                                                                                                    |                           |                                                        |    |          |                    |
|---------------------------------|-----|----------------------------------------------------------------------------------------------------|---------------------------|--------------------------------------------------------|----|----------|--------------------|
|                                 |     |                                                                                                    |                           |                                                        |    |          | No. CLM/VII/02     |
| <b>General Information</b>      |     |                                                                                                    |                           |                                                        |    |          |                    |
| Consumen ID                     |     | : SNIGL245                                                                                                    | <b>Transactional Date</b> |                                                        |    |          |                    |
| Consumen Name                   |     | : 100.00                                                                                                    | Checking by               |                                                        |    |          | : Ahbab & P. Djoko |
|                                 |     |                                                                                                    |                           |                                                        |    |          |                    |
| <b>Claim Tire information</b>   |     |                                                                                                    |                           |                                                        |    |          |                    |
| Brand                           | ٤ï. | Doublestar                                                                                                    | Year of Production        |                                                        | ċ. | 2020     |                    |
| Product ID                      | ٤J  | <b>HR168</b>                                                                                                    |                           | Pattern Surface Before (mm)                            |    | ÷<br>16  |                    |
| Product size                    |     | : 10.00 R 20                                                                                                    |                           | Pattern Surface After (mm)                             |    | ÷<br>6.6 |                    |
| Quantity                        | ÷   |                                                                                                    |                           | Usage Pattern (mm)                                     |    | 9.4      |                    |
| Tyre Serial Number              |     | : 121232231308                                                                                                    |                           | Leftover Surface Percentage (뭐:                        |    | 41       |                    |
| <b>Pictures</b>                 |     |                                                                                                    |                           |                                                        |    |          |                    |
| <i><b>REPAIRING</b></i>         |     |                                                                                                    |                           |                                                        |    |          |                    |
|                                 |     |                                                                                                    |                           |                                                        |    |          |                    |
| <b>Claim Result Information</b> |     |                                                                                                    |                           |                                                        |    |          |                    |
| Claim Result                    |     | : TOLAK                                                                                                    | Claim Date                |                                                        |    | 5-Aug-22 |                    |
| Claim Number                    |     | : CLM/VII/02                                                                                                    | Finish claim Date         |                                                        |    |          |                    |
| Damaged Code                    |     | : 15                                                                                                    | Purchased                 |                                                        | t  |          |                    |
| Damaged Explanatio:             |     |                                                                                                    | Discount price            |                                                        |    |          |                    |
|                                 |     | Terkelupasnya bagian samping dengan kawat. Bagian Invoice<br>yang terkelupas terlihat sangat halus. Kawat pada                                         |                           | Processed by (Admin)                                   |    |          |                    |
| bagian yang kembung.            |     | bagian yang terkelupas akan terlihat mengkilat/halus<br>dan ada tanda seperti huruf "U" pada dinding<br>samping. Atau kita bisa merasakan kembung pada |                           | Checked by (Finance)                                   |    | ŀ.       |                    |
| Advise                          | ÷.  |                                                                                                    |                           |                                                        |    |          |                    |
|                                 |     |                                                                                                    |                           | Approved by (General Manage):                          |    |          |                    |
|                                 |     |                                                                                                    |                           | Received By (Konsumen)                                 | b. |          |                    |
|                                 |     |                                                                                                    |                           | 1. Original = Supplier 2. Copy = Admin 3. Copy = Finan |    |          |                    |

**Gambar 3.13 Form klaim (Sumber: Dokumen Praktikan)**

Dari *accedere* (Acc) pertama oleh *National Sales Manager*, kemudian praktikan akan lanjut meminta *accedere* (Acc) tahap kedua oleh pimpinan sebagai tahap akhir setelah mengisi laporan klaim dan membuat form hasil klaim untuk ditanda tangani oleh keduanya.

5. Mengisi laporan klaim

Setelah tahapan mengolah data klaim dan meminta *accedere* (Acc), praktikan akan lanjut memindahkan data-data penting dari form klaim ke laporan klaim. Dalam laporan klaim ini tetap dipisah antar klaim milik distributor utama yaitu PT Putra Raja Semesta (PURATA), CV Berkah Abadi Nugraha (CV BAN), dan Customer distributor lainnya (dinamakan Customer TTR).

| Ħ                                                  | $6 - 6 - 7$                            |                                 |                                                           |                                      |                                |                             |                  |                                                             |                          |                         | Report Klaim update 14 Oktober '22 - Excel |                                       |                                                               |                 | thalia.sarah7@outlook.co.id |                                               | T.                          | 丽                                       | 师               |
|----------------------------------------------------|----------------------------------------|---------------------------------|-----------------------------------------------------------|--------------------------------------|--------------------------------|-----------------------------|------------------|-------------------------------------------------------------|--------------------------|-------------------------|--------------------------------------------|---------------------------------------|---------------------------------------------------------------|-----------------|-----------------------------|-----------------------------------------------|-----------------------------|-----------------------------------------|-----------------|
| <b>File</b>                                        | Beranda                                | Sisipkan                        | Tata Letak Halaman                                        | <b>Rumus</b>                         | Data                           |                             | Peninjauan       | Tampilan                                                    |                          | Bantuan                 |                                            | $Q$ Beri tahu yang ingin Anda lakukan |                                                               |                 |                             |                                               |                             |                                         | Ļ               |
| Tempel                                             | Calibri<br>B                           |                                 | $-111$<br>A<br>$\check{}$<br>$\mathcal{O}_{\mathbb{Z}}$ + | $\equiv$ $\equiv$<br>$\equiv \equiv$ | 写                              | 相手                          |                  | eb Bungkus Teks<br>Gabung & Ketengahkan v                   |                          |                         | Umum                                       | $\frac{1}{2}$<br>$\sqrt{2}$           | B.<br>۳<br>Pemformatan Format sebagai<br>Tabel<br>Bersyarat ~ |                 | L.<br>Gaya<br>$Sel -$       | Sisipkan<br><b>EX Hapus</b> -<br>Fil Format ~ | $\overline{v}$              | Urutkan & Temukan<br>Filter ~ & Pilih · |                 |
| Papan Klip<br>IS.                                  |                                        |                                 | $\sqrt{2}$<br>Font                                        |                                      |                                | Perataan                    |                  |                                                             |                          | $\sqrt{2}$              | Angka                                      |                                       | Gaya                                                          |                 |                             | Sel                                           |                             | Pengeditan                              | ∧               |
| A2896                                              |                                        |                                 | fx<br>2887                                                |                                      |                                |                             |                  |                                                             |                          |                         |                                            |                                       |                                                               |                 |                             |                                               |                             |                                         |                 |
| $-1$ $-4$<br>$\mathbf{A}$                          | $\overline{a}$                         |                                 |                                                           | <b>BAN CLAIM</b>                     |                                | risis in Italia in Italia   |                  |                                                             |                          |                         | H                                          | <b>B</b>                              |                                                               |                 | $\sim$                      | $\circ$ $\circ$ $\circ$ $\circ$               |                             |                                         | 1 1 1 V 1 1 2 2 |
| <b>TBL</b><br>pact.<br>KLAI-                       | NO.<br>$CLAll -$                       | <b>KODE</b><br>$\cos$ .         | <b>NAMA CUSTOMER.</b>                                     | <b>UKURAM</b>                        |                                | TYPE NO.SEPL                | <b>Bate</b><br>× | TD <sub>f</sub><br>Tree <sup>4</sup><br>$Deat$ <sup>*</sup> | <b>SISA</b><br>TD.<br>mm | <b>SISA</b><br>$TD(1 -$ | <b>KESALAHAN</b><br><b>PABBIK</b>          | <b>KESALAHAN</b><br><b>KONSUMEN</b>   | <b>KETERANGAN / HAS</b>                                       |                 | <b>JUMLAH</b>               | <b>ACC</b><br>PABR-                           | TOTAL (*) Tol Email TGL ACC |                                         | Kat Pab         |
| 2060 2051<br>0724/2922                             | CEMITTING                              | <b>NOVED</b>                    | PRASOJOHOTOR - TOGYAKARTA                                 | 754840                               | <b>DSR1FF</b>                  |                             | Avril            | el                                                          | $\overline{1}$           | TZ                      |                                            | te u                                  | TOE AK                                                        | Re.             |                             |                                               |                             |                                         |                 |
| RSS<br>2652<br>1/24/2022                           | CLM/TEMP2                              | 0051111                         | <b>HIKKATIARA - BREDES</b><br>RING ANUGERAN TRANS - TEGAL | 11R22.5                              | <b>DSRAW</b>                   |                             | April            | ø                                                           | 0.5                      | 244                     |                                            | <b>BEAD CRACK</b>                     | TOLAK - GM 1995: DR TO                                        | $R_0$           |                             |                                               |                             |                                         |                 |
| 2152<br>1/24/2022<br>2154<br>1/24/2022             | <b>CEPSITERIA</b><br><b>CLIMATINAS</b> | TGL 9026<br>161,9023            | PADMA-TEGAL                                               | 19.00 R20<br>11.00 R28               | HRNE<br>038141                 |                             | зá.<br>Marak     | 16                                                          | $\ddot{\phantom{a}}$     | 94c<br>48%              | SIDE SEPARATION                            | <b>ECAD EURST</b>                     | TOLAK:<br><b>SANTI 100/JDR TD</b>                             | Rp.<br>No.      | 1.1111                      |                                               |                             |                                         |                 |
| 2044 2055<br>12242322                              | <b>CEMPERAL</b>                        | TOI 9028                        | PACHA-TEGAL                                               | 11.00 82 8                           | <b>DISBILE</b>                 | 11.000                      | Des              | m                                                           | 5.3                      | 55%                     | <b>SIDE SEPARATION</b>                     |                                       | GANTI SOCY DR TD                                              | Re <sup>-</sup> | 4444.00                     |                                               |                             |                                         |                 |
| 2005 2054<br>0724/2922                             | CLM/TEMP2                              | TGL 9020                        | PACHA - TEGAL                                             | 11.00 829                            | DSR162                         | 11/00/04 04:                | 0 <sub>14</sub>  | -17                                                         | 11.4                     | 47%                     | SIDE SEPARATION                            |                                       | GANTI 900x DR TD                                              | Ry.             |                             |                                               |                             |                                         |                 |
| 264 2457<br>1/24/2022                              | <b>CLEATERED</b>                       | 8619922                         | SUMBER HAS UTAHA - BALL                                   | 99.66 R20                            | HRSGE                          | <b>Constraint</b>           | Λu.              | $\overline{\mathbf{r}}$                                     | $\ddot{v}$               | 424                     | <b>SIDE SEPARATION</b>                     |                                       | GANTI 100x DR TD                                              | Ro.             | <b>SAAR</b>                 |                                               |                             |                                         |                 |
| 2017 2151<br>12042122                              | CLIMINARY                              | 111122                          | SUMBER HAS UTAMA - RALI                                   | 19.66 R20                            | HRNE                           | <b>Ginner</b>               |                  |                                                             | 11.3                     | 7dc/                    | <b>SIDE SEPARATION</b>                     |                                       | GANTI 100% DR TD                                              | 84              | AAMA                        |                                               |                             |                                         |                 |
| 5773<br>2159<br>1/24/2022                          | CLMMSHIE                               | 81/1932                         | SUMBERMAS UTAMA - BALI                                    | 1100520                              | <b>HRNX</b>                    |                             | Au               | w                                                           | 11.6                     | AAV.                    | <b>SIDE SEPARATION</b>                     |                                       | SANTI 100x DR TD                                              | $\overline{a}$  |                             |                                               |                             |                                         |                 |
| 2000<br>4/24/2022                                  | <b>UNITERIS</b>                        | 801932                          | SUMBER MAS UTAMA . BALL                                   | 10.001020                            | HRSCC                          | <b>Dona</b>                 | Ass.             | 찌                                                           | $^{33}$                  | $\alpha$                | SIDE SEPARATION                            |                                       | GANTI 900x DR TD                                              | $\overline{B}$  |                             |                                               |                             |                                         |                 |
| 2070 2009<br>0/24/2022                             | SHIFTING                               | SeetTure                        | HIDUP BARU - PURMOKERTO                                   | 10.00 R20                            | <b>HRSCO</b>                   |                             | Au               | w                                                           |                          | Stor.                   | <b>SIDE SEPARATION</b>                     |                                       | GANTI 100x DR TD                                              | Bx.             |                             |                                               |                             |                                         |                 |
| 2021 2142<br>1/24/2022                             | CLHHHHD                                | 3473882                         | <b>MINIERADO, PIEMANTRIC</b>                              | 1104020                              | HRSGE                          | 4249                        | Okk.             | $\overline{\phantom{a}}$                                    | 16                       | Sec.                    | <b>FIDE SEPARATION</b>                     |                                       | CANTING CORTO                                                 | Re              |                             |                                               |                             |                                         |                 |
| 2872 2843<br>12042122                              | <b>CLIMATEUR</b>                       | $v_{\text{min2}}$               | <b>HIDUP RARU - PURMOKERTO</b>                            | 11.00 R20                            | <b>DSR142</b>                  |                             | Marak            | -17                                                         | 18.2                     | 400                     | <b>SIDE SEPARATION</b>                     |                                       | 64H11900/DR1D                                                 | 84              |                             |                                               |                             |                                         |                 |
| 23323 2244<br>1/14/1022                            | <b>CLIMATION</b>                       | $v_{\text{min}}$                | HIGH RANG-PURMOKERTO                                      | 1100520                              | DRRILE                         | <b>Channel</b>              | March            | ल                                                           | $\overline{12}$          | <b>Styl</b>             | <b>SIDE SEPARATION</b>                     |                                       | <b>GANTI SOC/ DR TD</b>                                       | Re.             | mana                        |                                               |                             |                                         |                 |
| 2074 2445<br>072472922<br>2075 2000<br>975/2022    | CHROWIN<br><b>DEMONSTRATION</b>        | 101029<br>1544990               | TIGA JAYA V - CIRCOON<br>TIGA JAYA V - CIRCOCH            | 7.59 N.W.<br>7.59 R.W.               | DANDALA<br>DSR151              | <b>SHEE</b>                 |                  | च                                                           | 67                       | 526                     |                                            | <b>IMPACT</b>                         | GANTIDARU<br>TOLAK                                            | Ro.             |                             |                                               |                             |                                         |                 |
| 2021 2147<br>475/2022                              | <b>THEFFER</b>                         | <b>Littlet</b>                  | <b>UASKARTA-RALI</b>                                      | 2.51836                              | 058151                         |                             | Fab.             | $\mathbf{r}$                                                | 2.3                      | \$650                   | <b>SIDE SEPARATION</b>                     |                                       | <b>GANTI RARU TANPA RD</b>                                    | Rs.             |                             |                                               |                             |                                         |                 |
| 2877 2353<br>9/1/2022                              | <b>CLIMITERIE</b>                      | 111111                          | <b>SMASKARTA-RALI</b>                                     |                                      | 038151                         |                             | Au.              | $\mathbf{u}$                                                | $\mathbf{z}$             | A4X                     | <b>SIDE SEPARATION</b>                     |                                       | SANTIBARUTANPA BD                                             | n»              |                             |                                               |                             |                                         |                 |
| 2070 2149<br>5/1/2022                              | <b>CLMITTINIS</b>                      | 51151039                        | SPT-SEMARANS                                              | 11.00 829                            | <b>DSR142</b>                  | <b>DAAAAAAAA</b>            | ra.              | m                                                           | 12.6                     | 746                     | SIDE SEPARATION                            |                                       | GAMTI 100% DR TD                                              | Por.            | <b>KALLA</b>                |                                               |                             |                                         |                 |
| 2070 2070<br>9/9/2022                              | <b>CHITEURS</b>                        | Seerther                        | HIDUP BARU - PURMOKERTO                                   | 19.667(20                            | HRS64                          | <b>Conne</b>                | loss.            | -sul                                                        | $\overline{1}$           | <b>BAV</b>              | <b>SIDE SEPARATION</b>                     |                                       | GANTI 900x DR TD                                              | Pos.            | 2845.5                      |                                               |                             |                                         |                 |
| 200<br>2871<br>975/2022                            | CLMVIBU21                              | Seet199                         | HIDUP BARU - PURMOKERTO                                   | 2.54.046                             | <b>DSRIFE</b>                  |                             |                  | -cl                                                         | $\epsilon$               | C+c                     | <b>FIDE SEPARATION</b>                     |                                       | <b>GANTIBARUTANPARD</b>                                       | Ro-             | and the                     |                                               |                             |                                         |                 |
| 200<br>2872<br>475/2022                            | <b>CENTRIFICA</b>                      | <b>VTIH2</b>                    | HIDUP RARU - PURMOKERTO                                   | 19.00 R20                            | <b>DSR142</b>                  | à₩                          | <b>Marak</b>     | $\overline{16}$                                             | $\overline{\bullet}$     | Sity:                   | <b>SIDE SEPARATION</b>                     |                                       | GANTI 100: DR TD                                              | Ro-             |                             |                                               |                             |                                         |                 |
| 2893<br>111/2022                                   | CLMM1M23                               | Sterry <sup>e</sup>             | HIDUP BARU - PURMOKERTO                                   | 10.00 820                            | HRNE                           | <b>DAT</b>                  | 011              | $\overline{\mathbf{r}}$                                     | $\overline{13}$          | 542                     | <b>SIDE SEPARATION</b>                     |                                       | SANTI 100% DR TD                                              | n»              | $\overline{1}$              |                                               |                             |                                         |                 |
| 2003 2014<br>10/22/2022                            | CLHITING                               | 8851111                         | <b>HIKKATIANA · BREDES</b>                                | 11822.5                              | <b>DEBAN</b>                   | 22%                         | <b>Asril</b>     | - 17                                                        | 11.5                     | $\overline{N}$          |                                            | FUNCTURE INJURY CEREA TOLAR.          |                                                               | Re              |                             |                                               |                             |                                         |                 |
| 2004 2019<br>10/22/2022                            | CLHIFFING                              | 5001009                         | FAIZAL JAYA DAN DP. NOMO - SUDANG                         | 7.59 R.W.                            | <b>DSRISE</b>                  | ă1                          | Feb.             | $\Omega$                                                    | 6.6                      | Stc.                    | <b>SIDE SEPARATION</b>                     |                                       | <b>GANTIDARUTANPADD</b>                                       | Rx.             |                             |                                               |                             |                                         |                 |
| 2005 2419<br>10/22/2022                            | <b>CLEMATING</b>                       | \$160044                        | SUNDTO - SHG                                              | HR15.5                               | <b>DSRIII</b>                  | $22^{n}$                    | Harat            | $\mathbf{r}$                                                | $\bullet$                | <b>Afric</b>            |                                            | <b>SADORACH</b>                       | TOLAK - GM 1995 OR TO                                         | Rx.             | <b>AAAAA</b>                |                                               |                             |                                         |                 |
| 2003 2877<br>10/22/2020                            | CEMIZZON                               | <b>MARYLEY</b>                  | KHOLIS RAN-MOJOKERTO                                      | 75801                                | <b>DSRIII</b>                  | 711                         | short!           | $\overline{v}$<br>$\overline{v}$                            | 2 <sup>2</sup>           | $44 - 4$                | <b>CITIE CERARATION</b>                    |                                       | <b>GANTIBARU TANPA BD</b>                                     | Rs.<br>n.       | 7.11.7                      |                                               |                             |                                         |                 |
| 2057 2878<br>10/22/2022<br>2000 2019<br>14/22/2022 | CLIMITING<br>LHITING                   | <b>R161911</b><br><b>RETURN</b> | SURYA BUMHA - JOFBAHS<br>CATUR PUTRA P . DALI             | 7.58836<br><b>7.58 PM</b>            | <b>DSRIII</b><br><b>DSR144</b> |                             | $S++$<br>Harak   | $\mathbf{c}$                                                | 52<br>$\Delta$           | 52%<br>W.               | SIDE SEPARATION<br>SIDE SEPARATION         |                                       | SANTIBARUTANPABD<br><b>GANTI DAINUTANT A DO</b>               | Re              | 4256.60                     |                                               |                             |                                         |                 |
| 2009 2446<br>10/22/2022                            | <b>N HUSING</b>                        | <b>PALISHE</b>                  | MANAHA CANTI (PHROODE AT                                  | 7.54.046                             | <b>DSRIFF</b>                  |                             | <b>Suit</b>      | $\mathbf{r}$                                                | 0.7                      | Tre                     |                                            | cou                                   | TOLAR.                                                        | Rs.             |                             |                                               |                             |                                         |                 |
| 2000 2111<br>10/22/2022                            | CLHVEVOS                               | PWINS                           | <b>MAHANA SAKTI-PURWOREJO</b>                             | 169.835                              | <b>OSRIII</b>                  |                             | $F_{ab}$         | $\mathbf{r}$                                                | $\overline{C}$           | <b>Bio</b>              | <b>SIDE SEPARATION</b>                     |                                       | GANTIBARUTANPABD                                              | Rs.             | 1.111                       |                                               |                             |                                         |                 |
| 2611 2112<br>16/22/2022                            | CLIMATION                              | Sertus                          | <b>HIDUP BARU - PURMOKERTO</b>                            | 13.00 R20                            | <b>HRIKE</b>                   |                             | Juli.            |                                                             | $\overline{u}$           | \$50                    | <b>SIDE SEPARATION</b>                     |                                       | GANTI 100% DR TD                                              | $R_{\rm F}$     |                             |                                               |                             |                                         |                 |
| 2852 2883<br>10/22/2022                            | CLIMITIO                               | <b>PUTIER</b>                   | HIDUP RAFEL-PURMOCERED                                    | 13.00.820                            | <b>HRNA</b>                    | <b>Dom</b>                  |                  | ы                                                           | 1.3                      | 53%                     | <b>SIDE SEPARATION</b>                     |                                       | <b>GANTI SOCI/ DR TD</b>                                      | <b>Pia</b>      |                             |                                               |                             |                                         |                 |
| 2000 2001<br>14/22/2022                            | CLHITTI                                | <b>PMT1932</b>                  | <b>HIDUP DANU - PURMOKERTO</b>                            | 10.001120                            | HRSC4.                         | <b>Cont</b>                 | Okk.             | $\overline{V}$                                              | 42                       | 522                     | <b>SIDE SEPARATION</b>                     |                                       | GANTI 100x DR TD                                              | Bx.             | <b>CARLOS</b>               |                                               |                             |                                         |                 |
| 2004 2015<br>10/22/2022                            | LHITIG                                 | PWT1992                         | <b>HIDUP DARU - PURMOKERTO</b>                            | 7.59 R.W.                            | <b>DSRIFE</b>                  |                             |                  | $\sim$                                                      | 2.3                      | ktr.                    |                                            | <b>IMPACT</b>                         | TOLAR)                                                        | Rx              |                             |                                               |                             |                                         |                 |
| 2009 2116<br>10/22/2022                            | <b>SHOW</b>                            | 01111122                        | <b>HIDUP RARU - PURMOKERTO</b>                            | 19.66 R20                            | <b>DSR142</b>                  | 241                         | <b>Marat</b>     | $\rightarrow$                                               | <b>A</b>                 | Str.                    | <b>HOESEPARATION</b>                       |                                       | GANTI SOCCIDE TO                                              | $R_T$           |                             |                                               |                             |                                         |                 |
| 20032337 1072272022                                | <b>CLIMITIM</b>                        | <b>PVTIII2</b>                  | <b>HIDUP BARU - PURMOKERTO</b>                            | 10.00 820                            | HRNE                           | UU                          | Obt              | -16                                                         | 44                       | \$7%                    | <b>SIDE SEPARATION</b>                     |                                       | <b>SANTI 100% DR TD</b>                                       | 8 <sub>F</sub>  |                             |                                               |                             |                                         |                 |
|                                                    | Purata                                 |                                 | <b>CV BAN</b><br><b>Cust TTR</b>                          | <b>BAN QC</b>                        |                                | Total--without repeat 23Jul |                  |                                                             |                          |                         | Total--without repeat 28Mar                |                                       | Total--without repeat 18Jan                                   |                 |                             | Total--without repear                         | $\bigoplus$                 |                                         | $\blacksquare$  |
| <b>Siap</b>                                        | K Aksesibilitas: Selidiki              |                                 |                                                           |                                      |                                |                             |                  |                                                             |                          |                         |                                            |                                       |                                                               |                 |                             | 開                                             | ш<br>回                      |                                         | 50%             |
|                                                    |                                        |                                 |                                                           |                                      |                                |                             |                  |                                                             |                          |                         |                                            |                                       |                                                               |                 |                             |                                               |                             |                                         |                 |

**Gambar 3.14 Laporan klaim (Sumber: Dokumen Praktikan)**

Selesai menginput data dari form klaim ke laporan klaim, data kemudian akan dipindahkan lagi menjadi lampiran hasil klaim yang kemudian diajukan ke pimpinan untuk dapat diproses *accedere* (Acc) kedua lalu ditanda tangani. Di dalam laporan klaim sendiri ada beberapa jenis pewarnaan pada sekumpulan *cell* atau baris pada data klaim yang praktikan gunakan, berikut penjelasannya.

a. Jingga

Untuk menandai klaim yang sedang dalam proses, baik menunggu *accedere* (Acc) ataupun belum dikirim hasilnya ke customer.

**b.** Kuning

Untuk menandai klaim yang sudah dikirim ke pabrik dan mendapatkan hasil *reject*.

c. Abu-abu

Untuk menandai klaim yang sudah dikirim ke pabrik dan mendapatkan hasil *accept*.

**d.** Hijau

Untuk menandai klaim yang sudah pernah dikirim ke pabrik namun ditolak dan sudah diajukan kembali dengan menambah beberapa foto atau dokumen tambahan sebagai bahan pertimbangan

e. Merah

Biasanya muncul karena adanya penerapan pemformatan bersyarat atau *conditional formatting* untuk *serial number* yang berulang atau ganda.

Berikut ini contoh klaim yang sudah dibuatkan lampiran hasil klaimnya untuk dapat dikirimkan ke pimpinan meminta *accedere* (Acc) kedua beserta tangkapan layer untuk *e-mail* yang biasanya praktikan kirim ke pimpinan. Segera setelah *e-mail* mendapat balasan, praktikan akan teruskan jawaban tersebut ke masing-masing customer sebagai jawaban atas klaim yang telah diajukan sebelumnya. Penyegeraan ini dilakukan agar customer tidak menunggu hasil terlalu lama.

|           |                          |                                      |                                                             |                              | <b>DOUBLESTAR TIRE CLAIM</b> |                        |                               |            |                     |                          |  |  |  |  |
|-----------|--------------------------|--------------------------------------|-------------------------------------------------------------|------------------------------|------------------------------|------------------------|-------------------------------|------------|---------------------|--------------------------|--|--|--|--|
|           |                          |                                      |                                                             |                              |                              |                        |                               |            |                     |                          |  |  |  |  |
|           |                          |                                      |                                                             |                              |                              |                        |                               |            |                     |                          |  |  |  |  |
|           |                          |                                      |                                                             |                              | PT. PUTRA RAJA SEMESTA       |                        |                               |            |                     |                          |  |  |  |  |
|           |                          |                                      |                                                             |                              |                              |                        |                               |            |                     |                          |  |  |  |  |
| Tal klaim | No. Klaim                | Product                              | Cust                                                        | No. Seri                     | Tanggal<br>Invoice           | <b>KEMBANG</b><br>AVAL | <b>SISA</b><br><b>KEMBANG</b> |            | X Sisa Kembang      | Total                    |  |  |  |  |
| 5-Aug-22  | CLM/VII/01               | 10.00 R20 HR168                      | UD. BAROKAH - SEMARANG                                      | 12                           | $1-$ Sep $-20$               | 16                     | 8.4                           | 53%        | GANTI 100% DR TD    | P <sub>P</sub>           |  |  |  |  |
|           | 5-Aug-22 CLM/VII/02      | 10.00 R20 HR168                      | UD. BAROKAH - SEMARANG                                      | $\overline{12}$              | 18-Aug-21                    | 16                     | 6.6                           | 41%        | TOLAK               | <b>Rp</b>                |  |  |  |  |
|           | 5-Aug-22 CLM/VII/03      | 10.00 R20 HR166                      | UD. BAROKAH - SEMARANG                                      | 12                           | 8-Jun-21                     | 16                     | 8.9                           | 56%        | GANTI 100% DR TD    | Rp                       |  |  |  |  |
|           |                          | 5-Aug-22 CLM/VII/04 10.00 R20 HR168  | UD. BAROKAH - SEMARANG                                      | 石                            | 18-Aug-21                    | $\overline{16}$        | 7.4                           | 46%        | TOLAK               | <b>Rp</b>                |  |  |  |  |
|           |                          |                                      | 5-Aug-22 CLM/VII/05 11.00 R20 DSR162 UD. BAROKAH - SEMARANG | 11                           | 25-Jan-21                    | 117                    | 6.5                           | 38%        | <b>TOLAK</b>        | Rp                       |  |  |  |  |
|           |                          | 5-Aug-22 CLM/VII/06 7.50 R16 DSR008  | ARIS JAYA BAN - MOJOKERTO                                   | 12                           | 25-Jul-20                    | 112                    | 7.2                           | 60%        | GANTI BARU TANPA BD | Rp                       |  |  |  |  |
|           |                          | 5-Aug-22 CLM/VII/07 11 R22.5 DSRA26  | <b>BGS TRANS - LUMBIR</b>                                   | 12                           | 21-Feb-22                    | 117                    | 14.1                          | 83%        | TOLAK               | Rp.                      |  |  |  |  |
|           |                          | 5-Aug-22 CLM/VII/08 11.00 R20 DSR168 | ASKN-CILACAP                                                | $\overline{12}$              | 9-Aug-21                     | 16                     | 8.1                           | 51<        | <b>TOLAK</b>        | <b>Rp</b>                |  |  |  |  |
|           |                          | 5-Aug-22 CLM/VII/09 7.50 R16 DSR008  | KIOS NGEPALL - PURVOREJO                                    | 121                          | 28-Apr-21                    | $\overline{112}$       | 6.6                           | 55%        | GANTI BARU TANPA BD | Rp.                      |  |  |  |  |
|           |                          | 5-Aug-22 CLM/VII/10 7.50 R16 DSR158  | KIOS NGEPALL - PURVOREJO                                    | $\overline{121}$             | 28-Apr-21                    | $\overline{13}$        | 4.8                           | 37%        | <b>TOLAK</b>        | <b>Rp</b>                |  |  |  |  |
|           | 5-Aug-22 CLM/VII/11      | 7.50 R16 DSR158                      | KIOS NGEPALL - PURVOREJO                                    | 12 <sup>1</sup>              | 28-Apr-21                    | $\overline{113}$       | 6.3                           | 48%        | TOLAK               | <b>Rp</b>                |  |  |  |  |
|           |                          | 5-Aug-22 CLM/VII/12 11 R22,5 DSRA26  | <b>PUTU VIJAYA - JEPARA</b>                                 | $\overline{12}$              | 25-Sep-21   17               |                        | 5.3                           | 31%        | TOLAK               | Rp.                      |  |  |  |  |
|           |                          | 5-Aug-22 CLM/VII/13 11 R22.5 DSRA26  | <b>PUTU VIJAYA - JEPARA</b>                                 | $\overline{12}$              | 25-Sep-21   17               |                        | 8.9                           | $52\times$ | <b>TOLAK</b>        | Rp.                      |  |  |  |  |
|           |                          | 5-Aug-22 CLM/VII/14 11 R22,5 DSRA26  | CAHAYA 99 - SEMARANG                                        | $\overline{12}$              | 13-Sep-21                    | $\overline{117}$       | 8.2                           | 48%        | TOLAK               | <b>Rp</b>                |  |  |  |  |
|           |                          | 5-Aug-22 CLM/VII/15 10.00 R20 HR166  | SUMBER MAS UTAMA - BALI                                     | 12                           | 7-Aug-21                     | 16                     | 10.4                          | 65%        | GANTI100% DR TD     | <b>Rp</b>                |  |  |  |  |
|           |                          | 5-Aug-22 CLM/VII/16 7.50 R16 DSR008  | SUNOTO - SMG                                                | $\overline{12}$              | 7-Oct-21                     | $\overline{12}$        | 5.3                           | 44%        | <b>TOLAK</b>        | <b>Rp</b>                |  |  |  |  |
|           | 5-Aug-22 CLM/VII/17      |                                      | 10.00 R20 DSR162 TOKO DAMAI - LAMONGAN                      | $\overline{12}$              | 21-Apr-21                    | 17                     | 11.1                          | 65%        | GANTI 100% DR TD    | <b>Rp</b>                |  |  |  |  |
|           | 5-Aug-22 CLM/VII/18      |                                      | 10.00 R20 DSR162 TOKO DAMAI - LAMONGAN                      | 12                           |                              | 17                     | $\overline{a}$                | 53%        | GANTI100% DR TD     | <b>Rp</b>                |  |  |  |  |
|           |                          |                                      |                                                             |                              |                              |                        |                               |            |                     | <b>Rp</b>                |  |  |  |  |
|           |                          |                                      |                                                             |                              |                              |                        |                               |            |                     |                          |  |  |  |  |
|           |                          |                                      |                                                             |                              |                              |                        |                               |            |                     |                          |  |  |  |  |
|           | Prepared By (Name& Date) |                                      |                                                             | Acknowledge By (Name & Date) |                              |                        |                               |            |                     | ApprovedBy (Name & Date) |  |  |  |  |
|           |                          |                                      |                                                             |                              |                              |                        |                               |            |                     |                          |  |  |  |  |
|           |                          |                                      |                                                             |                              |                              |                        |                               |            |                     |                          |  |  |  |  |
|           |                          |                                      |                                                             |                              |                              |                        |                               |            |                     |                          |  |  |  |  |
|           |                          |                                      |                                                             |                              |                              |                        |                               |            |                     |                          |  |  |  |  |
|           | <b>Sarah Thalia</b>      |                                      | <b>Leo Firdaus</b><br>Michael Vijaya                        |                              |                              |                        |                               |            |                     |                          |  |  |  |  |

**Gambar 3.15 Lampiran hasil klaim (Sumber: Dokumen Praktikan)**

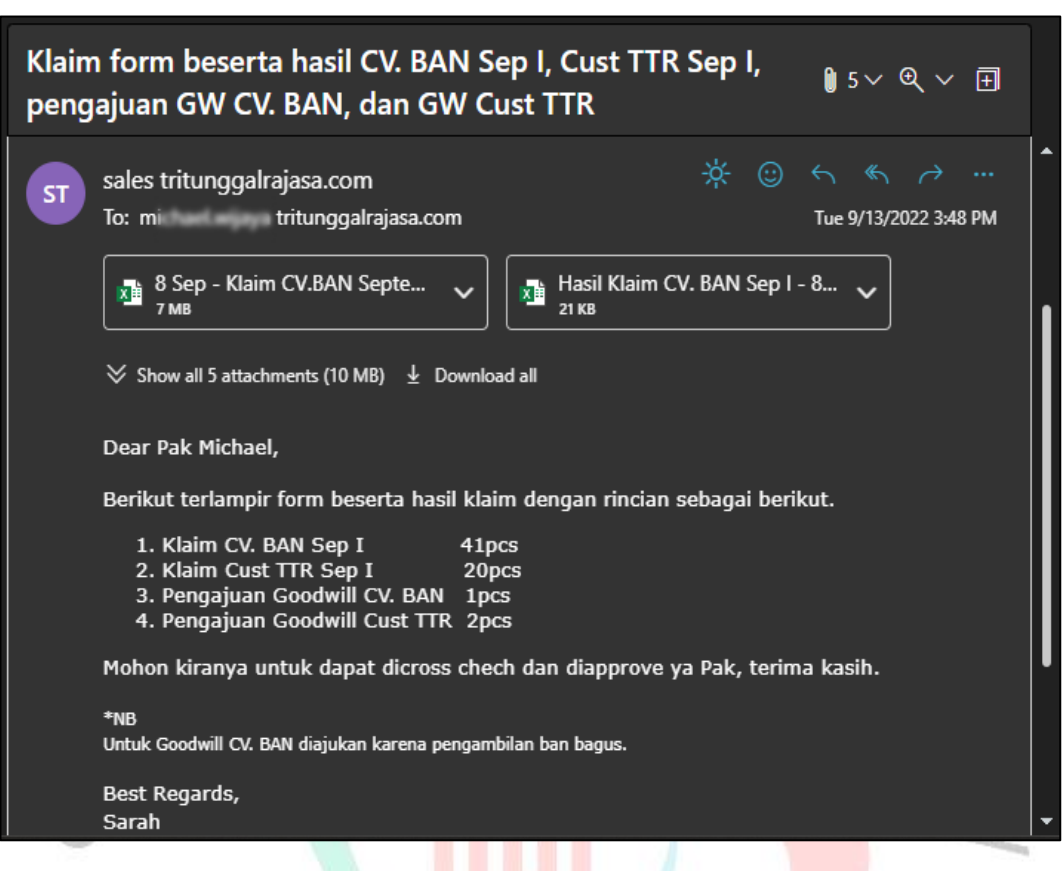

**Gambar 3.16** *E-mail* **klaim kepada pimpinan (Sumber: Dokumen Praktikan)**

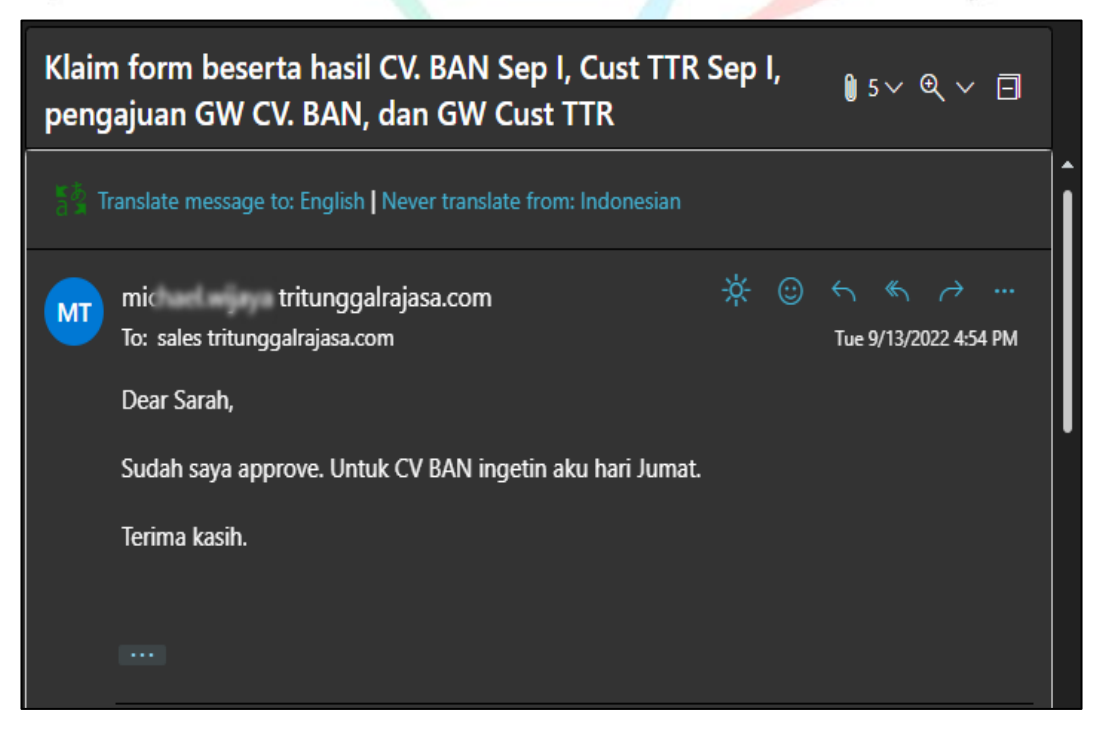

**Gambar 3.17** *E-mail* **balasan dari pimpinan (Sumber: Dokumen Praktikan)**

6. Mengirim hasil klaim kepada customer

Tiap customer memiliki cara yang berbeda dalam menerima hasil kompensasi klaim. Cara ini dapat disesuaikan dengan cara yang diinginkan atau menyesuaikan kebutuhan customer. Sebelum membahas cara dalam mengkompensasi klaim, berikut beberapa hasil klaim yang diberlakukan.

a. TOLAK

Ini mengartikan bahwa kompensasi yang diajukan ditolak atau tidak diberi kompensasi sama sekali dikarenakan tidak memenuhi syarat ataupun ketentuan yang berlaku.

b. GANTI 100% DARI TD

Klaim yang diajukan mendapat penggantian. Penggantiannya dengan perhitungan harga beli dikali dengan persentase *tread depth* (TD) yang tersisa.

Contohnya, Toko A membeli ban pada September 2021 senilai Rp1.500.000,00 dan mengklaim ban tersebut pada September 2022 dengan *tread depth* (TD) tersisa 52% yang kemudian didapatkan hasil 'Ganti 100% dari TD'. Maka perhitungannya sebagai berikut.

= Rp1.500.000,00 x 52% (sisa TD)

 $=$  Rp1.500.000,00 x 0,52

 $=$  Rp780.000,00

Kompensasi klaim yang akan diterima customer adalah sejumlah Rp780.000,00.

c. GANTI BARU TANPA BAN DALAM (BD)

Penggantian ini diberikan hanya untuk ban kecil saja yaitu, ban ukuran 7.50 R16 dengan kerusakan *sidewall separation* yang bersisa *tread* depth (TD) sama dengan atau lebih dari 50%. Di luar dari itu tidak dapat diberi penggantian ini kecuali, ada kesepakatan tertentu seperti tahap promosi, masa *trial*, dan kebijakan lainnya dengan persetujuan. Kadang kala, customer menginginkan penggantian baru ini dengan tipe yang berbeda. Selama ukuran ban dan harga setara, dapat diperbolehkan.

d. TOLAK – GOODWILL

Ini mengartikan bahwa sebenarnya produk yang diklaimkan tidak mendapat kompensasi namun, dengan keadaan tertentu seperti pembayaran invoice yang lancar, jumlah pembelian yang melebihi target, dan kondisi spesial lainnya, customer tersebut dapat diperhitungkan dan diberikan *Goodwill*. *Goodwill* ini kemudian dibagi lagi berupa penggantian 25%, 50%, dan 100% dari sisa tread depth (TD) serta *Goodwill* berupa penggantian produk baru tanpa ban dalam (BD). Untuk *Goodwill* dengan jumlah persen, berikut penjelasan singkatnya.

Contoh, Toko A membeli ban pada September 2021 senilai Rp1.500.000,00 dan mengklaim ban tersebut pada September 2022 dengan *tread depth* (TD) tersisa 82% yang kemudian didapatkan hasil 'Tolak – Goodwill 50% dari TD'. Maka perhitungannya sebagai berikut.

= Rp1.500.000,00 x 50% (persen *Goodwill*) x 82% (sisa TD)

 $=$  Rp1.500.000,00 x 0.5 x 0.82

 $=$  Rp615.000,00

Kompensasi klaim yang akan diterima customer adalah sejumlah Rp615.000,00.

Sementara untuk beberapa cara atau metode dalam pemberian kompensasi yang biasa dilakukan kepada customer PT Tri Tunggal Rajasa adalah sebagai berikut.

- a. Mengakumulasikan lalu mengirimkan kompensasi berupa fisik produk baru.
- b. Mengakumulasikan lalu mengirimkan kompensasi berupa sejumlah uang yang akan ditransfer ke rekening customer.
- c. Mengakumulasikan lalu memotong tagihan invoice customer jika ada.
- d. Mengakumulasikan lalu memberikan potongan berupa diskon pada pembelian berikutnya, setara dengan jumlah kompensasi klaim.
- e. Menggabungkan beberapa cara kompensasi yang ada seperti contohnya, setengah dipotong tagihan invoice dan setengah lagi kirim produk baru.

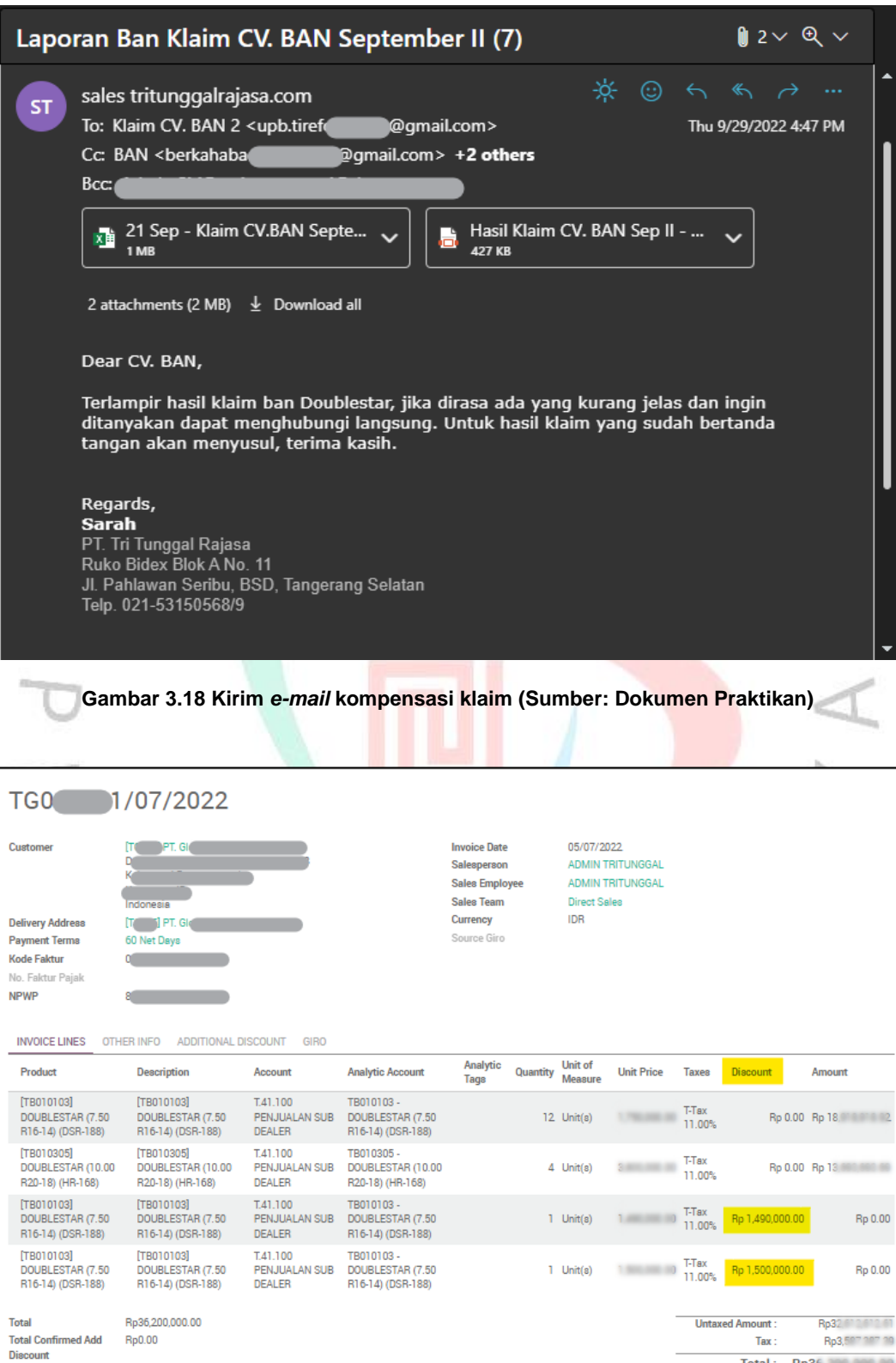

**Gambar 3.19 Invoice dengan pengurangan kompensasi klaim (Sumber: Dokumen Praktikan)**

Total: Rp36 200 000

 $Rp0.00$ 

Paid on 27/10/2022 Rp 3

 $\bullet$ 

Amount Due:

**Grand Total** 

Rp36,200,000.00

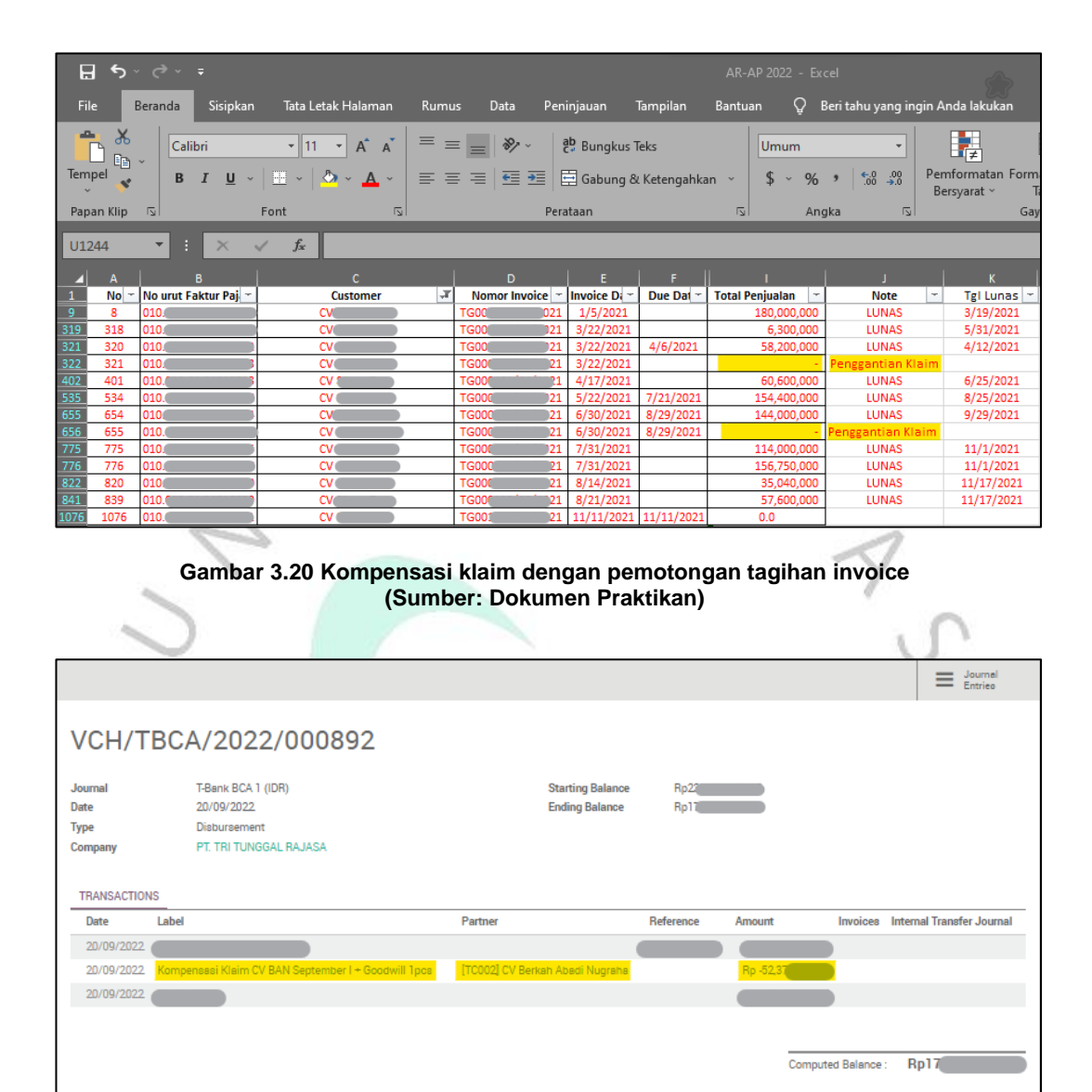

**Gambar 3.21 Kompensasi klaim dengan mentransfer ke rekening customer (Sumber: Dokumen Praktikan)**

# 7. Menerjemahkan klaim dan mengirim klaim ke pabrik

Setelah praktikan selesai mengirimkan hasil kompensasi klaim ke masing-masing customer, masing-masing file form klaim siap untuk praktikan terjemahkan ke Bahasa Inggris untuk dapat dikirim e-mail ke pabrik. Penerjemahan ke Bahasa Inggris ini mempermudah pabrik dalam membaca dan mengoreksi file yang diterima nantinya. Di tahap proses menerjemahkan file klaim, ada beberapa informasi yang dihapus atas arahan Manajer dan Pimpinan. Beberapa informasi yang

dihapus adalah nama customer dan hasil klaim yang dikompensasikan beserta nominal penggantian ke customer dalam bentuk Rupiah. Berikut ini panduan penerjemahan yang biasa praktikan pakai.

| Kode | Nama Kerusakan                                   | Kondisi                                                                                                    |
|------|--------------------------------------------------|----------------------------------------------------------------------------------------------------|
|      | 001 Crown Separation(Tread Separation)           | The tread of the tire and ply steel is peeled off, or the connecting layer of the belt occurs<br>separation. Bloated conditions on the tread, steel expands and tires burst. (This happens<br>during initial use)                                                                                                    |
| 002  | Crown Separation(Cut Separation)                 | The tread of the tire and ply steel are peeled off, down to the steel cord. Separate, shaped<br>like sliced.                                                                                                    |
|      | 003 Tire crown open splice(TOS)                  | The looting of rubber must be angled and smooth-peeling and perpendicular to the tire's<br>rib groove. (The site's subsitem is in one position and has a certain tilt angle)                                                                                                    |
| 004  | Crown blow out(Cut Burst)                        | The tread of the tire is impacted or cut by a sharp object until it broken-out. Wound cuts can<br>take the form of "I" "X" "Y", the belt lining on the sole of the tire will fall apart. In the<br>broken position does not appear sepa indication, but you will see a cut / pulled.                                                   |
| 005  | Puncture Injury (Tread Cut Penetration)          | The surfaces was cut to the inside of the tyre. The tread of the tire has punctured or cut<br>wound. Check the inside of the ban, we will find wounds from the inside of the tire to the<br>tire palm. The position of the wound on the sole of the tire will be in accordance with the<br>inside of the tire translucent / punctured. |
| 006  | Cutting Injury (Tread Cut Circle)                | The surface of the tire or the sole of the tire looks like a cut scar. When the inside of the<br>tire is examined, we will find the part of the injured palm that will penetrate the inside of<br>the tire                                                                                                    |
|      | 007 Tire Crown abnormal Wear (IW)                | The center/both sides of the tread wear out more faster, abnormal wear, or the tread wear<br>is corrugated, resembling bird feathers, sliced, there is a difference in flower height of up<br>to 3mm or more.                                                                                                    |
| 008  | Crown Trauma of Scratch (Tread Cut)              | Cut or stab was found on the durfaces, the sign is also seen by looking in the inside of the<br>tyres.                                                                                                    |
| 009  | Tire Chunking because of improper use (Chipping) | The tire tread is rough, the rubber on the tread will lift/chungking. The breaker will lift if<br>the conditions are very extreme.                                                                                                    |
|      | 010 Rib Cut                                      | The tread of the tire is torn in certain parts due to the slipping of the rock, then the tear<br>becomes elongated. Irregular or abnormal tread tears.                                                                                                    |
|      | 012 Shoulder Separation (Tread Sepa)             | Usually when the initial use of the shoulder looks bloated / blister, we can call it Shoulder<br>Separation. We can feel the bloating / blister and bubble by pressing it and there is a<br>breeze that makes the steel wire and sidewall rubber separate.                                                                             |
|      | 013 Tire Shoulder External damage (TCP)          | The shoulder of the tire is clearly visible with a tear or cut by a sharp object without any<br>sign of separation.                                                                                                    |
|      | 015 Sidewall Separation                          | Sidewall was peeled. That area looks very smooth. The steel cord on the peeled part will<br>look shiny / smooth and there is a mark like the letter "U" on the sidewall, or we can feel<br>buble in the sepa part.                                                                                                    |
|      | 016 Tire Sidewall Bulge                          | There is no injury on the tread or SW.<br>But if the tire is filled with air, SW bloating vertically and only in one position. In extreme<br>cases, we can feel it before the tire is filled with air by groping the problematic part.                                                                                                 |
| 018  | Tire Lateral External Injury (Side cut)          | Sidewall was cut by sharp objects or hit the road sidewalk, sometimes until translucent.<br>Can also occur on the sole of the tire.                                                                                                    |
| 019  | Tire Sidewall reguler explosion (Bleeding CBU)   | Sidewall was ripped apart roundly and steel cord was cut like zipper.                                                                                                    |
| 020  | Tire Crush Injury (Flat Running)                 | The tyre broken around. (Sidewall are crushed around, steel cord crushed to the inside of<br>the tire).                                                                                                    |
|      | 021 Tire Bead Toe Separation (Bead Separation)   | Separation/Blister was seen, can be feel by pressing in separation area, usually happen<br>inside and around the tyre. Sepa can be around or half of.                                                                                                    |
|      | 022 Bead Cracking                                | Bead turn up on the tyre, cut or crack was found roundly, the damaged was found in the<br>middle of ply turn up (fitting line).                                                                                                    |
|      | 024 Bead Toe Explosion                           | Steel cord is cut from inside or outside the tire. Steel cord as forcibly dislodged(rubber and<br>steel dislodged), the effect of dislodging steel cords such as fan end.                                                                                                    |
|      | 025 Bead Toe Scorch Explosin (Bead Burst)        | Rubber bead was roasted and black.                                                                                                    |
|      | 026 Chafing Bead (Bead Cut)                      | Friction to the bead area that makes bead crack.                                                                                                    |
| 028  | <b>Tire Cavity Separation Inner Blister</b>      | The inside of the tire looks bloated / blistered. Blisters can be felt by denying the<br>problematic part with a finger.                                                                                                    |
| 029  | Exposed Cord in Tyre Cavity                      | Steel cord was found and shown inside the tyre                                                                                                    |
|      | 030 Inner Toe Cracking                           | Crack was found roundly in the inside of bead. (Crack position in turn ply cord).                                                                                                    |
| 033  | Impact                                           | Sidewall was broken through casing. This condition usually will getting worse real fast,<br>usually happen due to sudden impact.                                                                                                    |
| 034  | Retak bagian tread&casing                        | Crack in the area between the tread and casing, which if left unchecked over time will<br>become circular cracks.                                                                                                    |
| 035  | Bead Burn (Panas yang berlebihan diarea bead)    | Bead Burn (overheating in the bead area).                                                                                                    |
|      | 036 Sidewall Curbing                             | The sidewall of the tire guard is eroded by a spring or other object.                                                                                                    |

**Gambar 3.22 Daftar terjemahan kode dan rincian kerusakan ban (Sumber: Dokumen Praktikan)**

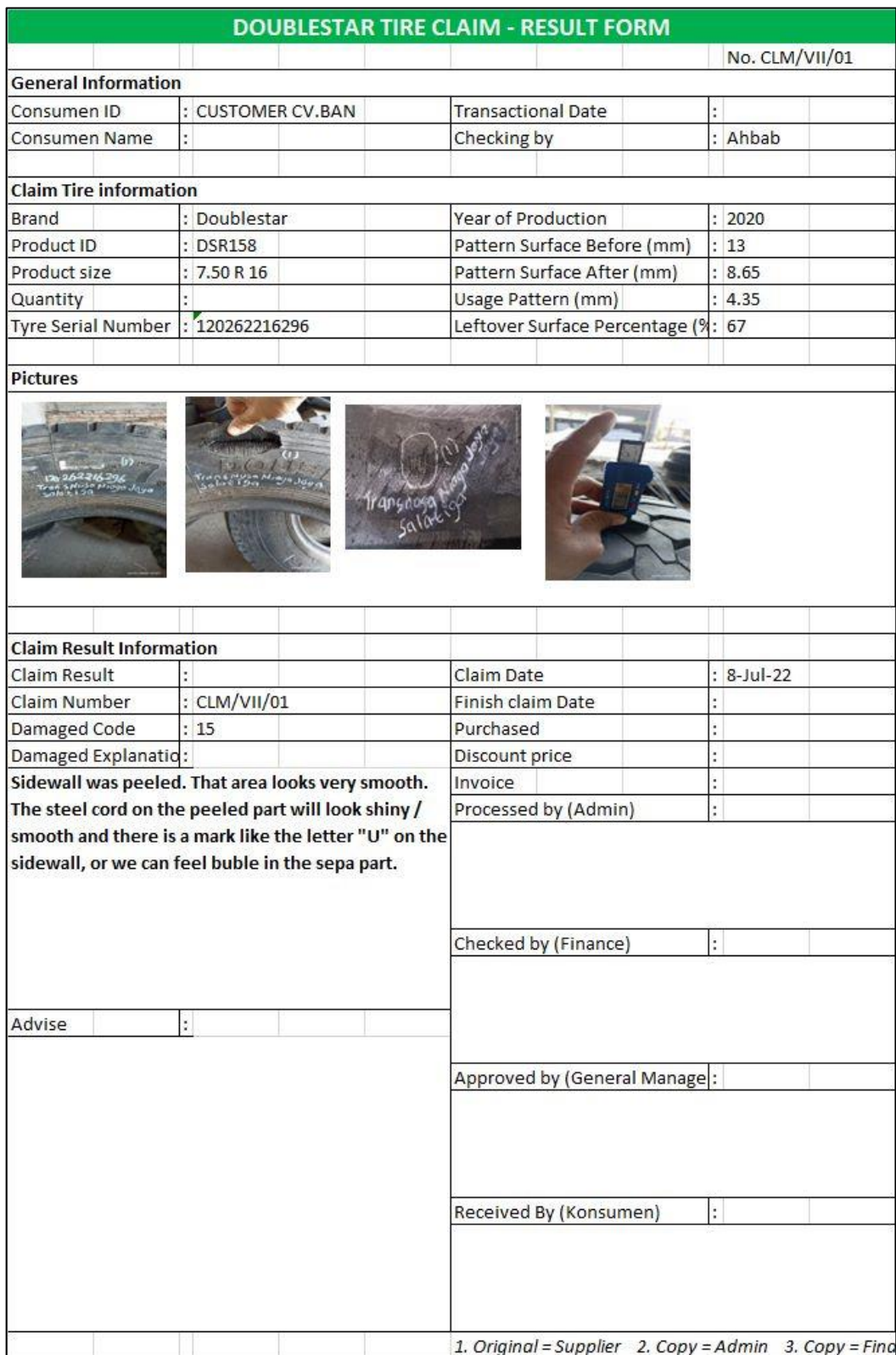

**Gambar 3.23 Form klaim terjemahan bahasa Inggris (Sumber: Dokumen Praktikan)**

Adanya daftar ini untuk mempermudah praktikan dalam mengedit file klaim. Biasanya praktikan mengedit file dengan cara *find and replace* karena bentuk file yang berupa excel. Selesai satu per satu klaim diterjemahkan, praktikan mengecek kembali untuk kemudian file disimpan menjadi dokumen baru dengan judul file berbahasa Inggris. Pada kondisi di mana ada beberapa file yang isinya hanya memuat sedikit form klaim, biasanya praktikan akan menggabungkan form klaim dari dua atau lebih file tersebut untuk menjadi satu file agar lebih mudah. Berikut contoh penamaan file untuk nantinya *e-mail* ke pabrik.

# 19th Aug - July I PURATA claim (18)

- XE 22nd Sep August II Cust TTR claim (QC 1pcs)
- x<sup>2</sup> 22nd Sep September | Cust TTR claim (20)

**Gambar 3.24 Penamaan file sebelum dikirim ke pabrik (Sumber: Dokumen Praktikan)**

Membuat laporan persentase klaim bulanan

Laporan persentase klaim yang dimaksud praktikan adalah laporan persentase yang dibuat dengan membandingkan jumlah produk yang sudah masuk sebagai stok perusahaan dengan jumlah produk yang masuk sebagai klaim, keduanya berdasarkan kode tahun produksi. Pimpinan meminta data persentase ini untuk diupdate setiap bulannya dan akan praktikan kirim di awal bulan. Menghindari adanya kesalahan atau error, praktikan biasanya akan membuat perubahan nama pada file dengan menuliskan kapan terakhir file tersebut diupdate dan sudah sampai mana klaim terakhir yang dimasukkan dalam persentase. Adanya persentase ini dimaksudkan untuk melihat perkembangan kualitas produk ban Doublestar berdasarkan tahun produksinya. Seperti yang sudah dijelaskan sebelumnya, angka awal pada serial number yang akan menunjukkan tahun produksi ban tersebut. Kualitas masing-masing tipe ban berbeda tiap tahun produksi jika, ban dengan tipe tersebut ada yang mengalami kenaikan klaim cukup tinggi, Manajer

Sales bersama pimpinan biasanya akan meninjau produk lebih lanjut. Untuk mengisi laporan persentase klaim ini, praktikan membutuhkan dua sumber data yaitu, data *serial number* yang ditarik dan diunduh dari sistem Odoo dan data klaim yang diambil dari laporan klaim. Langkahlangkah untuk mengunduh *serial number* sebagai berikut.

- a. Membuka sistem Odoo menggunakan *user Manager* (ini sifatnya terbatas dan praktikan menggunakannya hanya untuk mengunduh *serial number* saja dikarenakan tidak dapat diunduh dari *user Admin*).
- b. Buka modul '*Inventory*'.

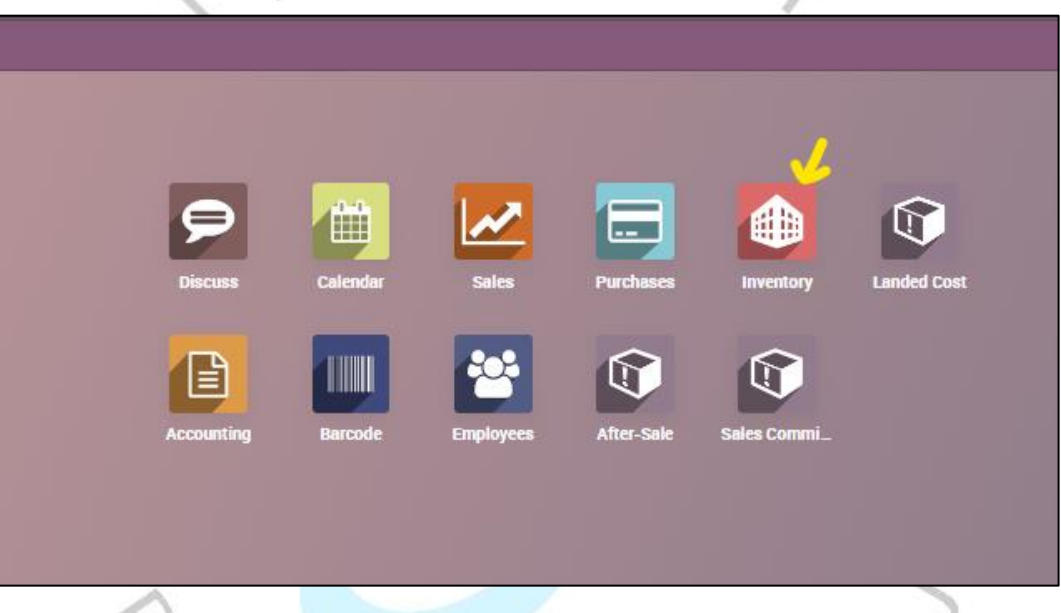

**Gambar 3.25 Kumpulan Modul pada Odoo (Sumber: Dokumen Praktikan)**

c. Klik '*Inventory Control*' dan pilih '*Lots/Serial Numbers*' yang terletak pada menu bagian atas. Ini untuk menampilkan keseluruhan Serial Number milik perusahaan yang ada tersimpan pada sistem Odoo.

| <b>iii</b> Inventory |  |                                                                | Deshboard Operations Inventory Control Schedulers Inventory Valuation Reports |       |
|----------------------|--|----------------------------------------------------------------|-------------------------------------------------------------------------------|-------|
| Inventory            |  | Products<br><b>Product Variants</b><br><b>Reordering Rules</b> |                                                                               |       |
|                      |  | <b>Inventory Adjustments</b><br>Lots/Serial Numbers            |                                                                               | _____ |

**Gambar 3.26 Pilihan menu pada modul** *Inventory* **(Sumber: Dokumen Praktikan)**

d. Pilih '*Group By*' lalu '*Product*', untuk mengelompokkan *serial number* berdasarkan tipe produk.

| <b>III</b> Inventory                                                                                                    |                                                 |                                |                                                                       |                                                                                                |                                                                                                    |
|----------------------------------------------------------------------------------------------------|-------------------------------------------------|--------------------------------|-----------------------------------------------------------------------|------------------------------------------------------------------------------------------------|----------------------------------------------------------------------------------------------------|
|                                                                                                    |                                                 |                                |                                                                       |                                                                                                | <b>@26 % #MANAGER TRITUNGGAL</b>                                                                                                |
| <b>Lots/Serial Numbers</b>                                                                                                    |                                                 |                                | Product x                                                             |                                                                                                | $\alpha$                                                                                                    |
| CREATE IMPORT                                                                                                    |                                                 |                                | T Filters - El Group By - * Fevorites -                               |                                                                                                |                                                                                                    |
|                                                                                                    |                                                 |                                | Lot/Serial Number                                                     | <b>Internal Reference</b>                                                                      | <b>Creation Date</b><br>Product                                                                                                 |
| [PD010101] DS 7.50 R16-14 DSR-188 (7)                                                                                                    |                                                 |                                |                                                                       |                                                                                                |                                                                                                    |
| [PD010102] DS 7.50 R16-14 DSR-158 (7)<br>(TB010101) DOUBLESTAR (7.50 R16-14) (DSR-158) (7294)                                                                                                    |                                                 |                                |                                                                       |                                                                                                |                                                                                                    |
| TR010102 DOUBLESTAR (7.50 R16-14) (DSR-D07) (4157)                                                                                                    |                                                 |                                |                                                                       |                                                                                                |                                                                                                    |
| TB010103 DOUBLESTAR (7.50 R16-14) (DSR-188) (18417)                                                                                                    |                                                 |                                |                                                                       |                                                                                                |                                                                                                    |
| TB010104 DOUBLESTAR (7.50 R16-14) (DSR- 008) (6282)                                                                                                    |                                                 |                                |                                                                       |                                                                                                |                                                                                                    |
| T18010201 DOUBLESTAR (10.00 R20-16) (HR-168) (3631)                                                                                                    |                                                 |                                |                                                                       |                                                                                                |                                                                                                    |
| TB010202 DOUBLESTAR (10.00 R20-16) (HR-166) (3052)                                                                                                    |                                                 |                                |                                                                       |                                                                                                |                                                                                                    |
| TB010302 DOUBLESTAR (10.00R20-18) (DSR-162) (1813)                                                                                                    |                                                 |                                |                                                                       |                                                                                                |                                                                                                    |
| TB010303 DOUBLESTAR (10.00 R20-18) (FI0628) (4789)                                                                                                    |                                                 |                                |                                                                       |                                                                                                |                                                                                                    |
| TB010304] DOUBLESTAR (10.00 R20-18) (HR-166) (2345)<br>TB010305 DOUBLESTAR (10.00 R20-18) (HR-168) (2488)                                                                                                    |                                                 |                                |                                                                       |                                                                                                |                                                                                                    |
| [TB010401] DOUBLESTAR (11.00 R20-16) (DSR-168) (3282)                                                                                                    |                                                 |                                |                                                                       |                                                                                                |                                                                                                    |
| TR010402 DOUBLESTAR (11.00 R20-16) (DSR-668) (1000)                                                                                                    |                                                 |                                |                                                                       |                                                                                                |                                                                                                    |
| FIB010403 DOUBLESTAR (11.00 R20-16) (DSR-162) (2544)                                                                                                    |                                                 |                                |                                                                       |                                                                                                |                                                                                                    |
| TB010404 DOUBLESTAR (11.00 R20-16) (DSR-198) (316)                                                                                                    |                                                 |                                |                                                                       |                                                                                                |                                                                                                    |
| TB010405 DOUBLESTAR (11.00 R20-18) (DSR-168) (190)                                                                                                    |                                                 |                                |                                                                       |                                                                                                |                                                                                                    |
| TB010501 DOUBLESTAR (11 R22.5-16) (DSR-256) (516)                                                                                                    |                                                 |                                |                                                                       |                                                                                                |                                                                                                    |
| TB010502 DOUBLESTAR (11 R22.5-16) (DSR-286) (32)                                                                                                    |                                                 |                                |                                                                       |                                                                                                |                                                                                                    |
| TB010503 DOUBLESTAR (11 R22.5-16) (DSR-A26) (2972)                                                                                                    |                                                 |                                |                                                                       |                                                                                                |                                                                                                    |
| TB010501] DOUBLESTAR (12.00 R24-20) (DSR-588) (5810)                                                                                                    |                                                 |                                |                                                                       |                                                                                                |                                                                                                    |
| [TB010602] DOUBLESTAR (12.00 R24-20) (DFA-100) (1603)<br>TB010503 DOUBLESTAR (12.00 R24-24) (DFA-100) (330)                                                                                                    |                                                 |                                |                                                                       |                                                                                                |                                                                                                    |
| TB010701] DOUBLESTAR (295/80 R22.5 154/152) (DSR266) (1080)                                                                                                    |                                                 |                                |                                                                       |                                                                                                |                                                                                                    |
| BRIDGESTONE (12.00 R24-18) (L317) (14)                                                                                                    |                                                 |                                |                                                                       |                                                                                                |                                                                                                    |
| DOUBLESTAR (10.00 R20-18) (DSR-668) (278)                                                                                                    |                                                 |                                |                                                                       |                                                                                                |                                                                                                    |
|                                                                                                    |                                                 |                                |                                                                       |                                                                                                |                                                                                                    |
|                                                                                                    |                                                 |                                |                                                                       |                                                                                                |                                                                                                    |
| е.                                                                                                    | produk tersebut.                                |                                |                                                                       |                                                                                                | Pilih dan klik pada salah satu tipe barang yang hendak diunduh<br>untuk menggulir ke bawah isi serial number yang tersedia pada |
| Deshboard Operations Inv<br><b>III</b> Inventory                                                                                                    | <b>story Control</b><br>ntory Valuation Reports |                                |                                                                       |                                                                                                | 0.26 m                                                                                                    |
| <b>Lots/Serial Numbers</b>                                                                                                    |                                                 |                                | $\equiv$ Product $\times$                                             |                                                                                                |                                                                                                    |
| <b>IMPORT</b><br>CREATE                                                                                                    |                                                 |                                | $\mathbf{T}$ Fibera – III Group By – $\mathbf{\hat{\pi}}$ Favorited – |                                                                                                |                                                                                                    |
| [PD010101] DS 7.50 R16-14 DSR-188 (7)<br>[PD010102] DS 7.50 R16-14 DSR-158 (7)<br>TB010101] DOUBLESTAR (7.50 R16-14) (DSR-158) (7294)<br>TB010102 DOUBLESTAR (7.50 R16-14) (DSR-D07) (4157)<br>TB010103 DOUBLESTAR (7.50 R16-14) (DSR-188) (18417) |                                                 | Lot/Serial Number              | Internal Reference                                                    | Product                                                                                        | <b>Creation Date</b>                                                                                                    |
| [TB010104] DOUBLESTAR (7.50 R16-14) (DSR- 008) (6282)                                                                                                    |                                                 |                                |                                                                       |                                                                                                |                                                                                                    |
|                                                                                                    |                                                 |                                |                                                                       |                                                                                                | $1-80/3631$ ( )                                                                                                    |
| 0201] DOUBLESTAR (10.00 R20-16) (HR-168) (3631)                                                                                                    |                                                 |                                |                                                                       |                                                                                                |                                                                                                    |
|                                                                                                    |                                                 | 119042301177<br>11903210212    |                                                                       | [TB010201] DOUBLESTAR (10.00 R20-16) (HR-168)<br>[TB010201] DOUBLESTAR (10.00 R20-16) (HR-168  | 23/04/2019 18:27:31<br>23/04/2019 18:27:31                                                                                      |
|                                                                                                    |                                                 | □ 119042301090                 |                                                                       | [TB010201] DOUBLESTAR (10.00 R20-16) (HR-168)                                                  | 23/04/2019 18:27:31                                                                                                    |
|                                                                                                    |                                                 | 119042301105                   |                                                                       | [TB010201] DOUBLESTAR (10.00 R20-16) (HR-168)                                                  | 23/04/2019 18:27:31                                                                                                    |
|                                                                                                    |                                                 | 119042301106                   |                                                                       | [TB010201] DOUBLESTAR (10.00 R20-16) (HR-168)                                                  | 23/04/2019 18:27:31                                                                                                    |
|                                                                                                    |                                                 | 119042301029                   |                                                                       | [TB010201] DOUBLESTAR (10.00 R20-16) (HR-168)                                                  | 23/04/2019 18:27:31                                                                                                    |
|                                                                                                    |                                                 | □ 119032102106                 |                                                                       | [TB010201] DOUBLESTAR (10.00 R20-16) (HR-168)                                                  | 23/04/2019 18:27:31                                                                                                    |
|                                                                                                    |                                                 | □ 11904230100                  |                                                                       | [TB010201] DOUBLESTAR (10.00 R20-16) (HR-168)<br>[TB010201] DOUBLESTAR (10.00 R20-16) (HR-168) | 23/04/2019 18:27:31<br>23/04/2019 18:27:31                                                                                      |
|                                                                                                    |                                                 | 119042301020<br>  119042301121 |                                                                       | [TB010201] DOUBLESTAR (10.00 R20-16) (HR-168)                                                  | 23/04/2019 18:27:31                                                                                                    |
|                                                                                                    |                                                 | 119042301021                   |                                                                       | [TB010201] DOUBLESTAR (10.00 R20-16) (HR-168)                                                  | 26/04/2019 17:07:42                                                                                                    |
|                                                                                                    |                                                 | 119042301197                   |                                                                       | [TB010201] DOUBLESTAR (10.00 R20-16) (HR-168                                                   | 26/04/2019 17:07:42                                                                                                    |
|                                                                                                    |                                                 | 119042301089                   |                                                                       | [TB010201] DOUBLESTAR (10.00 R20-16) (HR-168)                                                  | 26/04/2019 17:07:42                                                                                                    |
|                                                                                                    |                                                 | 119042301107                   |                                                                       | [TB010201] DOUBLESTAR (10.00 R20-16) (HR-168)                                                  | 26/04/2019 17:07:42                                                                                                    |
|                                                                                                    |                                                 | □ 119042301110                 |                                                                       | [TB010201] DOUBLESTAR (10.00 R20-16) (HR-168)<br>[TB010201] DOUBLESTAR (10.00 R20-16) (HR-168) | 26/04/2019 17:07:42<br>26/04/2019 17:07:42                                                                                      |
|                                                                                                    |                                                 | 119042301152                   |                                                                       | [TB010201] DOUBLESTAR (10.00 R20-16) (HR-168)                                                  | 26/04/2019 17:07:42                                                                                                    |
|                                                                                                    |                                                 | 119042102014<br>119042102015   |                                                                       | [TB010201] DOUBLESTAR (10.00 R20-16) (HR-168)                                                  | 26/04/2019 17:07:42                                                                                                    |
|                                                                                                    |                                                 | $\Box$ 119042102023            |                                                                       | [TB010201] DOUBLESTAR (10.00 R20-16) (HR-168)                                                  | 26/04/2019 17:07:42                                                                                                    |
|                                                                                                    |                                                 | 119042306282<br>119042102021   |                                                                       | [TB010201] DOUBLESTAR (10.00 R20-16) (HR-168)<br>TE0102011DOUBLESTAR (10.00 R20-16) (HR-168)   | 26/04/2019 17:07:42<br>26/04/2019 17:07:42                                                                                      |

**Gambar 3.28 Daftar** *Serial number* **per produk (Sumber: Dokumen Praktikan)**

f. Beri tanda centang pada *serial number* yang dibutuhkan untuk diunduh lalu klik pilihan '*Export* xls' di samping pilihan menu '*Action*'. Secara otomatis ini akan mengunduh serial number yang sudah dipilih sebelumnya. Praktikan akan menyimpan file unduhan setiap satu bulan dan mengurutkan berdasarkan *creation date* yang ada agar tidak terunduh dua kali. Tiap tipe produk nantinya akan praktikan gabung menjadi satu file excel.

| stock.production.lot (295.80 DSR266)                  | 11/10/2022 4:25 AM | Microsoft Excel 97 | 126 KB       |  |
|-------------------------------------------------------|--------------------|--------------------|--------------|--|
| stock.production.lot (12.00 DSR688)                   | 11/10/2022 4:25 AM | Microsoft Excel 97 | 567 KB       |  |
| stock.production.lot (12.00 DFA100)                   | 11/10/2022 4:25 AM | Microsoft Excel 97 | 137 KB       |  |
| stock.production.lot (11R DSRA26)                     | 11/10/2022 4:25 AM | Microsoft Excel 97 | 302 KB       |  |
| stock.production.lot (11R DSR286)                     | 11/10/2022 4:25 AM | Microsoft Excel 97 | <b>10 KB</b> |  |
| stock.production.lot (11R DSR266)                     | 11/10/2022 4:25 AM | Microsoft Excel 97 | <b>50 KB</b> |  |
| stock.production.lot (11.00 DSR668)                   | 11/10/2022 4:25 AM | Microsoft Excel 97 | <b>90 KB</b> |  |
| stock.production.lot (11.00 DSR198)                   | 11/10/2022 4:25 AM | Microsoft Excel 97 | 66 KB        |  |
| stock.production.lot (11.00 DSR168)                   | 11/10/2022 4:25 AM | Microsoft Excel 97 | 307 KB       |  |
| stock.production.lot (11.00 DSR162)                   | 11/10/2022 4:25 AM | Microsoft Excel 97 | 259 KB       |  |
| stock.production.lot (10.00 HR168 R20-18)             | 11/10/2022 4:25 AM | Microsoft Excel 97 | 258 KB       |  |
| <b>國書 stock.production.lot (10.00 HR168 R20-16)  </b> | 11/10/2022 4:25 AM | Microsoft Excel 97 | 337 KB       |  |
| stock.production.lot (10.00 HR166 R20-18)             | 11/10/2022 4:25 AM | Microsoft Excel 97 | 234 KB       |  |
| 图 stock.production.lot (10.00 HR166 R20-16)           | 11/10/2022 4:25 AM | Microsoft Excel 97 | 285 KB       |  |
| stock.production.lot (10.00 FIO628)                   | 11/10/2022 4:25 AM | Microsoft Excel 97 | 461 KB       |  |
| stock.production.lot (10.00 DSR668)                   | 11/10/2022 4:25 AM | Microsoft Excel 97 | <b>50 KB</b> |  |
|                                                       |                    |                    |              |  |

**Gambar 3.29 Isi folder unduhan** *serial number* **per tipe produk (Sumber: Dokumen Praktikan)**

|                                                                                        |                           |                                    |                                                                         |                                                                  |                                 | thalia.sarah7@outlook.co.id    |   | 国                  |        |
|----------------------------------------------------------------------------------------|---------------------------|------------------------------------|-------------------------------------------------------------------------|------------------------------------------------------------------|---------------------------------|--------------------------------|---|--------------------|--------|
| ⊞ ५∘∂∘ ÷                                                                               |                           |                                    |                                                                         | stock.production.lot (7.50 DSR008) [Mode Kompatibilitas] - Excel |                                 |                                |   | 同                  |        |
| Sisipkan<br><b>File</b><br>Beranda                                                     | Tata Letak Halaman        | Data<br><b>Rumus</b>               | Peninjauan Tampilan Bantuan                                             | Beri tahu yang ingin Anda lakukan                                |                                 |                                |   |                    | $\Box$ |
| $\chi$<br>dia<br>Arial                                                                 | $\cdot$ 10 $\cdot$ A A    | $\equiv \equiv \equiv \frac{3}{2}$ | <sup>ab</sup> Bungkus Teks                                              | ŀ,<br><b>Umum</b>                                                | ₩                               | Sisipkan                       | Σ | $A_{\nabla}$       |        |
| $\mathbb{R}$ .<br>Tempel<br>$B$ $I$ $U$ $\sim$ $\Xi$ $\sim$ $\Delta$ $\sim$ $A$ $\sim$ |                           |                                    | $\equiv \equiv \equiv \equiv \equiv \equiv$ Gabung & Ketengahkan $\sim$ | $-2$ $-20$                                                       | Pemformatan Format sebagai Gaya | <b>ZX Hapus</b> ~              | ⊡ | Urutkan & Temukan  |        |
| $\mathbf{r}$                                                                           |                           |                                    |                                                                         | $S \cdot \%$<br>Bersyarat ~                                      | Tabel ~                         | $\overline{\Xi}$ Format $\sim$ |   | Filter ~ & Pilih ~ |        |
| Papan Klip 5<br>Font                                                                   |                           |                                    | Perataan<br>$\sqrt{2}$                                                  | $\sqrt{3}$<br>Angka                                              | Gava                            | Sel                            |   | Pengeditan         |        |
| $f_x$<br>G14<br>▾<br>÷                                                                 |                           |                                    |                                                                         |                                                                  |                                 |                                |   |                    |        |
|                                                                                        | B                         | c                                  | $\mathbf{D}$                                                            | F                                                                |                                 | $G$ $H$ $H$                    |   |                    |        |
| Lot/Serial Number<br>$\boldsymbol{\mathrm{v}}$                                         | <b>Internal Reference</b> |                                    | Product                                                                 | <b>Creation Date</b>                                             |                                 |                                |   |                    |        |
|                                                                                        |                           |                                    | [TB010104] DOUBLESTAR (7.50                                             |                                                                  |                                 |                                |   |                    |        |
| 2 121412232415                                                                         | 2021                      |                                    | 26 R16-14) (DSR-008)                                                    | 14/09/2022 11:31:51                                              |                                 |                                |   |                    |        |
|                                                                                        |                           |                                    | [TB010104] DOUBLESTAR (7.50                                             |                                                                  |                                 |                                |   |                    |        |
| 122022132222                                                                           | 2022                      |                                    | 4 R16-14) (DSR-008)                                                     | 14/09/2022 11:31:51                                              |                                 |                                |   |                    |        |
|                                                                                        |                           |                                    | [TB010104] DOUBLESTAR (7.50)                                            |                                                                  |                                 |                                |   |                    |        |
| 122022132225                                                                           |                           |                                    | 30 R16-14) (DSR-008)                                                    | 14/09/2022 11:31:51                                              |                                 |                                |   |                    |        |
|                                                                                        |                           |                                    | ITB0101041 DOUBLESTAR (7.50                                             |                                                                  |                                 |                                |   |                    |        |
| 121422232296                                                                           |                           |                                    | R16-14) (DSR-008)<br>[TB010104] DOUBLESTAR (7.50                        | 14/09/2022 11:31:51                                              |                                 |                                |   |                    |        |
| 121422232136                                                                           | <b>SUM</b>                | 6252                               | R16-14) (DSR-008)                                                       | 14/09/2022 11:31:51                                              |                                 |                                |   |                    |        |
|                                                                                        |                           |                                    | [TB010104] DOUBLESTAR (7.50                                             |                                                                  |                                 |                                |   |                    |        |
| 121422232416                                                                           |                           |                                    | R16-14) (DSR-008)                                                       | 14/09/2022 11:31:51                                              |                                 |                                |   |                    |        |
|                                                                                        |                           |                                    | [TB010104] DOUBLESTAR (7.50                                             |                                                                  |                                 |                                |   |                    |        |
| 8 121422232449                                                                         |                           |                                    | R16-14) (DSR-008)                                                       | 14/09/2022 11:31:51                                              |                                 |                                |   |                    |        |
|                                                                                        |                           |                                    | ITB0101041 DOUBLESTAR (7.50                                             |                                                                  |                                 |                                |   |                    |        |
| 121422232437<br>-9                                                                     |                           |                                    | R16-14) (DSR-008)                                                       | 14/09/2022 11:31:51                                              |                                 |                                |   |                    |        |
|                                                                                        |                           |                                    | [TB010104] DOUBLESTAR (7.50                                             |                                                                  |                                 |                                |   |                    |        |
| 122022132111                                                                           |                           |                                    | R16-14) (DSR-008)                                                       | 14/09/2022 11:31:51                                              |                                 |                                |   |                    |        |
|                                                                                        |                           |                                    | [TB010104] DOUBLESTAR (7.50                                             |                                                                  |                                 |                                |   |                    |        |
| 11 121422132232                                                                        |                           |                                    | R16-14) (DSR-008)                                                       | 14/09/2022 11:31:51                                              |                                 |                                |   |                    |        |
| 12 122022132341                                                                        |                           |                                    | [TB010104] DOUBLESTAR (7.50<br>R16-14) (DSR-008)                        | 14/09/2022 11:31:51                                              |                                 |                                |   |                    |        |
|                                                                                        |                           |                                    | [TB010104] DOUBLESTAR (7.50                                             |                                                                  |                                 |                                |   |                    |        |
| 13 121422232176                                                                        |                           |                                    | R16-14) (DSR-008)                                                       | 14/09/2022 11:31:51                                              |                                 |                                |   |                    |        |
|                                                                                        |                           |                                    | ITB0101041 DOUBLESTAR (7.50)                                            |                                                                  |                                 |                                |   |                    |        |
|                                                                                        |                           |                                    |                                                                         |                                                                  |                                 |                                |   |                    |        |

**Gambar 3.30 Excel dari serial number yang diunduh per tipe produk (Sumber: Dokumen Praktikan)**

| 日<br>$6 \times 6 \times 7$                                                                                                    |                                                                                                    | QTY SN update 11 September - Excel                                                                                                    | 国<br>$\times$<br>thalia.sarah7@outlook.co.id<br>$\sim$                                                                                                    |
|----------------------------------------------------------------------------------------------------|----------------------------------------------------------------------------------------------------|----------------------------------------------------------------------------------------------------|----------------------------------------------------------------------------------------------------|
| Sisipkan<br>Tata Letak Halaman<br>File<br>Beranda<br>$\chi$<br>$\mathbf{A}$ 11 $\mathbf{A}$ $\mathbf{A}$<br>Calibri<br>lb.<br>Tempel<br><b>B</b> $I \cup \cdots \cup \cdots \cup \cdots \cup \cdots \cup \cdots \cup \cdots$<br>$\mathbf{v}$                                                                                                    | Rumus<br>Data<br>Peninjauan<br>信号管<br>$\frac{8}{2}$<br>ab Bungkus Teks<br>医细<br>$\equiv$ $\equiv$ $\equiv$                                                                                                    | Beri tahu yang ingin Anda lakukan<br>Bantuan<br>Tampilan<br>H<br>Umum<br>Pemformatan Format sebagai Gaya<br>$\frac{6.0}{00}$ $\frac{00}{2.0}$<br>Gabung & Ketengahkan v<br>%<br>$S$ .<br>Bersyarat ~                                                                                                    | $\Box$<br>Sisipkan<br>Σ۰<br>$\frac{A}{2}$<br>L,<br>$\overline{\mathbf{w}}$ -<br><b>EX Hapus</b> ~<br>Urutkan & Temukan<br>$\overrightarrow{m}$ Format $\sim$<br>$Sel -$<br>Tabel ~<br>Filter ~ & Pilih ~                                                                                                    |
| 同<br>Font<br>Papan Klip                                                                                                    | 同<br>Perataan                                                                                                    | 同<br>Angka<br>同<br>Gaya                                                                                                    | Pengeditan<br>Sel<br>$\wedge$                                                                                                    |
| A137<br>$f_x$<br>$\times$<br>$\checkmark$                                                                                                    |                                                                                                    |                                                                                                    |                                                                                                    |
| $\mathbf{D}$<br><b>DSR195</b><br>$\overline{\mathbf{z}}$<br>2020<br>201<br>2019<br>202<br>2023<br>505<br>5888<br>5162<br>$\overline{\phantom{a}}$<br>3103<br>3503<br>1816<br>F<br>seish<br>$\overline{\phantom{a}}$<br><b>Insasa</b><br>7164<br>2020<br>$\overline{a}$<br>2019<br>2021<br>201<br>2022<br>651<br>3421<br>$\frac{8}{10}$<br>2411<br>680<br>7164<br>$\overline{\mathbf{u}}$<br>DSBD07<br>4157<br>$\frac{12}{13}$<br>2021<br>2021<br>202<br>2019<br>201<br>1178<br>4157<br>1097<br>820<br>745<br>317 | $\sim$<br>1080<br>295/80 DSR266<br>2022<br>2021<br>202<br>2019<br>2018<br>534<br>276<br>1090<br>127<br>743<br>$\circ$<br>3282<br>1100 DSR168<br>2022<br>2019<br>2020<br>202<br>2018<br>870<br>1263<br>769<br>377<br>3282<br>$\Omega$<br>1100 DSR668<br>1000<br>202<br>2019<br>2021<br>2019<br>274<br>668<br>1000<br>58 | $M$   $N$   0  <br>$\mathbf{U}$<br>10.00 HR168<br><b>ITR DSR266</b><br>2021<br>2019<br>202<br>2019<br>2021<br>202<br>2018<br>201<br>2571<br>1340<br>355<br>1249<br>$-411$<br>$-94$<br>6115<br>$-17$<br>10.00 HR166<br><b>ITR DSR286</b><br>5297<br>2019<br>2019<br>2020<br>2021<br>2018<br>2019<br>2022<br>2020<br>2345<br>$\overline{35}$<br>5297<br>381<br>1087<br>881<br>-2<br>10.00 DSB162<br><b>ITROSBA26</b><br>1813<br>2021<br>2021<br>2019<br>202<br>2022<br>2018<br>2019<br>201<br>276<br>630<br>757<br>286<br>1000<br>150<br>1813 | $Y \mid Z \mid AA \mid AB \mid AC \mid$<br>AD<br>AE  <br>$AF$   AG   AH   AI   $M$<br>$5\%$<br>202<br>516<br>$\circ$<br>$\infty$<br>316<br>11.00 DSR198<br>2019<br>2021<br>202<br>2018<br>2020<br>2022<br>316<br>$\infty$<br>316<br>n<br>$\Omega$<br>2972<br>$\frac{1}{2022}$<br>202<br>1393<br>292<br>2972 |
| $\frac{14}{15}$<br>$\Omega$<br>DSR00<br>6252<br>로<br>2022년<br>24<br>2022<br>2019<br>2020<br>2021<br>2018<br>2501<br>656<br>6252<br>1820<br>1275<br>n                                                                                                    | $\alpha$<br>1100 DSR162<br>2514<br>2022<br>2019<br>202<br>2018<br>2020<br>520<br>565<br>379<br>2514<br>1048<br>$\circ$                                                                                                    | 10.00 F10628<br>12.00 DSF 688<br>4689<br>2019<br>2018<br>2019<br>2021<br>2020<br>2018<br>2020<br>2022<br>196<br>2352<br>372<br>1622<br>1249<br>4689<br>892<br>12.00 DFA100<br>1000 DSB668<br>278<br>2019<br>2021<br>2018<br>2019<br>2020<br>2019<br>2020<br>278<br>197<br>278                                                                                                    | $\Omega$<br>5810<br>2022<br>2021<br>2243<br>1573<br>5810<br>$\sim$<br>1578<br>2022<br>202<br>587<br>794<br>1578<br>O.                                                                                                    |

**Gambar 3.31 Excel rekap serial number semua tipe produk (Sumber: Dokumen Praktikan)**

Setelah data yang diperlukan sudah diperoleh semua, data siap diolah untuk kemudian menjadi laporan persentase klaim bulanan. Praktikan seringkali menambahkan ke excel dimulai dari data *serial number* terlebih dahulu dan dilanjut dengan data klaim dari laporan klaim. Dalam pengerjaan laporan persentase ini praktikan perlu memberi fokus lebih agar tidak terjadi *error data*. Bukan tidak pernah, praktikan beberapa kali mengalami kesalahan karena kurang teliti dalam mengolah data. Terselip saja satu data dapat mempengaruhi persentase yang ada walupun hanya 0,01%. Praktikan sering terkecoh ketika memasukkan data klaim ke laporan. Ini karena klaim lebih banyak langkah yang harus dilakukan seperti penerapan *filter* berulang.

|                                                                   |                                                                      | $\overline{H}$ $\overline{Q}$ $\overline{Q}$ $\overline{Q}$ $\overline{S}$ |                                                          |                                           |                         |      |                              |                 |          | Report persentase klaim update per 2 Sep 2022 (klaim 22 Juli) - Excel |            |       |                                     |                         |          |                                 |      | thalia.sarah7@outlook.co.id  | T                                                | 面             |                    | m |        |
|-------------------------------------------------------------------|----------------------------------------------------------------------|----------------------------------------------------------------------------|----------------------------------------------------------|-------------------------------------------|-------------------------|------|------------------------------|-----------------|----------|-----------------------------------------------------------------------|------------|-------|-------------------------------------|-------------------------|----------|---------------------------------|------|------------------------------|--------------------------------------------------|---------------|--------------------|---|--------|
| <b>File</b>                                                       |                                                                      | Beranda                                                                    | Sisipkan                                                 | Tata Letak Halaman                        | Rumus                   |      | Data                         | Peninjauan      | Tampilan |                                                                       | Bantuan    |       | C Beri tahu yang ingin Anda lakukan |                         |          |                                 |      |                              |                                                  |               |                    |   | $\Box$ |
|                                                                   |                                                                      |                                                                            |                                                          |                                           |                         |      |                              |                 |          |                                                                       |            |       |                                     |                         |          |                                 |      |                              |                                                  |               |                    |   |        |
| ÷                                                                 | $\chi$                                                               | Calibri                                                                    |                                                          | $\mathbf{A}$ 11 $\mathbf{A}$ $\mathbf{A}$ |                         |      | $\equiv \equiv \equiv \gg$ . | ab Bungkus Teks |          |                                                                       | Umum       |       |                                     | ŀ,                      |          |                                 |      | Sisipkan v                   | $\frac{\overline{\mathbf{r}}}{\ \mathbf{r}\ }$ . | $\frac{A}{2}$ |                    |   |        |
| Tempel                                                            | $E_1$ .                                                              |                                                                            | B I U - 昭 - ◇ - A - 三 三 三 三 三 三 三 〇abung & Ketengahkan - |                                           |                         |      |                              |                 |          |                                                                       |            |       | \$ 96 9 123                         |                         |          | Pemformatan Format sebagai Gaya |      | <b>EX Hapus</b> v            |                                                  |               | Urutkan & Temukan  |   |        |
|                                                                   | $\mathbf{r}$                                                         |                                                                            |                                                          |                                           |                         |      |                              |                 |          |                                                                       |            |       |                                     | Bersvarat ~             |          | Tabel ~                         | Sel' | $\overline{F}$ Format $\sim$ | $\mathcal{P}$                                    |               | Filter ~ & Pilih ~ |   |        |
|                                                                   | Papan Klip<br>$\sqrt{2}$                                             |                                                                            | Font                                                     |                                           | $\overline{\mathbf{N}}$ |      |                              | Perataan        |          |                                                                       | $\sqrt{2}$ | Angka | 同                                   |                         | Gaya     |                                 |      | Sel                          |                                                  | Pengeditan    |                    |   |        |
|                                                                   | $\checkmark$<br>$f_x$<br><b>X24</b><br>-11<br>$\mathbf{\times}$<br>▾ |                                                                            |                                                          |                                           |                         |      |                              |                 |          |                                                                       |            |       |                                     |                         |          |                                 |      |                              |                                                  |               |                    |   |        |
|                                                                   | $\mathbf{A}$                                                         |                                                                            | n                                                        |                                           | G                       |      |                              |                 |          |                                                                       | <b>M</b>   |       | $\Omega$                            |                         | $\Omega$ |                                 |      |                              |                                                  |               |                    |   |        |
| z<br>٠                                                            |                                                                      |                                                                            |                                                          |                                           |                         |      |                              |                 |          |                                                                       |            |       |                                     |                         |          |                                 |      |                              |                                                  |               |                    |   |        |
| $\boxed{2}$                                                       |                                                                      |                                                                            | 2018                                                     |                                           |                         | 2019 |                              |                 | 2020     |                                                                       |            | 2021  |                                     |                         | 2022     |                                 |      |                              |                                                  |               |                    |   |        |
|                                                                   | Ukuran                                                               | Tipe                                                                       | SN                                                       |                                           | SN                      |      |                              | SN              |          |                                                                       | SN         |       |                                     | SN                      |          |                                 |      |                              |                                                  |               |                    |   |        |
| $\frac{3}{4}$                                                     |                                                                      |                                                                            | produksi                                                 | Klaim Persentas                           | produksi                |      | Klaim Persentase             | produksi        |          | Klaim Persentase                                                      | produksi   |       | Klaim Persentase                    | produksi                | Klaim    | Persentase                      |      |                              |                                                  |               |                    |   |        |
|                                                                   |                                                                      | <b>PERSENTASE</b>                                                          |                                                          |                                           |                         |      |                              |                 |          |                                                                       |            |       |                                     |                         |          |                                 |      |                              |                                                  |               |                    |   |        |
| $\begin{array}{c}\n5 \\ 6 \\ 7\n\end{array}$                      |                                                                      | 7.50 R16 DSR158                                                            |                                                          |                                           |                         |      |                              |                 |          |                                                                       |            |       |                                     |                         |          |                                 |      |                              |                                                  |               |                    |   |        |
|                                                                   | 7.50 R16                                                             | DSRD07                                                                     |                                                          |                                           |                         |      |                              |                 |          |                                                                       |            |       |                                     |                         |          |                                 |      |                              |                                                  |               |                    |   |        |
|                                                                   | 7.50 R16                                                             | <b>DSR188</b>                                                              |                                                          |                                           |                         |      |                              |                 |          |                                                                       |            |       |                                     |                         |          | 7%                              |      |                              |                                                  |               |                    |   |        |
| $\overline{\phantom{a}}$                                          | 7.50 R16                                                             | <b>DSROOS</b>                                                              |                                                          |                                           |                         |      |                              |                 |          |                                                                       |            |       |                                     |                         |          | ١X                              |      |                              |                                                  |               |                    |   |        |
| <br>م<br>$\overline{10}$                                          |                                                                      | 10.00 R20 HR168<br>10.00 R20 HR166                                         |                                                          | 196                                       |                         |      |                              |                 |          | 96                                                                    |            |       | 1%                                  |                         |          | %                               |      |                              |                                                  |               |                    |   |        |
| 11                                                                |                                                                      | 10.00 R20 FIO628                                                           |                                                          |                                           |                         |      |                              |                 |          |                                                                       |            |       |                                     |                         |          |                                 |      |                              |                                                  |               |                    |   |        |
|                                                                   |                                                                      | 10.00 R20 DSR162                                                           |                                                          |                                           |                         |      |                              |                 |          |                                                                       |            |       |                                     |                         |          |                                 |      |                              |                                                  |               |                    |   |        |
| $\begin{array}{c c} \hline 12 \\ \hline 13 \\ \hline \end{array}$ |                                                                      | 10.00 R20 DSR668                                                           |                                                          |                                           |                         |      |                              |                 |          |                                                                       |            |       |                                     |                         |          |                                 |      |                              |                                                  |               |                    |   |        |
|                                                                   |                                                                      | 11.00 R20 DSR168                                                           |                                                          |                                           |                         |      |                              |                 |          |                                                                       |            |       |                                     |                         |          |                                 |      |                              |                                                  |               |                    |   |        |
| $\frac{14}{15}$                                                   |                                                                      | 11.00 R20 DSR162                                                           |                                                          |                                           |                         |      |                              |                 |          |                                                                       |            |       |                                     |                         |          |                                 |      |                              |                                                  |               |                    |   |        |
| $\begin{array}{r} 16 \\ \hline 17 \\ \hline 18 \end{array}$       |                                                                      | 11.00 R20 DSR668                                                           |                                                          |                                           |                         |      | 1%                           |                 |          |                                                                       |            |       |                                     |                         |          |                                 |      |                              |                                                  |               |                    |   |        |
|                                                                   |                                                                      | 11.00 R20 DSR198                                                           |                                                          |                                           |                         |      |                              |                 |          |                                                                       |            |       |                                     |                         |          |                                 |      |                              |                                                  |               |                    |   |        |
|                                                                   | 11 R22.5                                                             | <b>DSR266</b>                                                              |                                                          |                                           |                         |      |                              |                 |          | 196                                                                   |            |       |                                     |                         |          |                                 |      |                              |                                                  |               |                    |   |        |
|                                                                   | 11 R22,5                                                             | <b>DSR286</b>                                                              |                                                          |                                           |                         |      |                              |                 |          |                                                                       |            |       |                                     |                         |          |                                 |      |                              |                                                  |               |                    |   |        |
|                                                                   | 11 R22,5                                                             | DSRA26                                                                     |                                                          |                                           |                         |      |                              |                 |          |                                                                       |            |       |                                     |                         |          |                                 |      |                              |                                                  |               |                    |   |        |
|                                                                   | 295/80                                                               | <b>DSR266</b>                                                              |                                                          |                                           |                         |      |                              |                 |          |                                                                       |            |       |                                     |                         |          |                                 |      |                              |                                                  |               |                    |   |        |
|                                                                   |                                                                      | 12.00 R24 DFA100                                                           |                                                          |                                           |                         |      |                              |                 |          |                                                                       |            |       |                                     |                         |          |                                 |      |                              |                                                  |               |                    |   |        |
| $\frac{19}{20}$ $\frac{21}{22}$ $\frac{23}{24}$                   |                                                                      | 12.00 R24 DSR688                                                           |                                                          |                                           |                         |      |                              |                 |          |                                                                       |            |       |                                     |                         |          |                                 |      |                              |                                                  |               |                    |   |        |
|                                                                   |                                                                      |                                                                            |                                                          |                                           |                         |      |                              |                 |          |                                                                       |            |       |                                     |                         |          |                                 |      |                              |                                                  |               |                    |   |        |
|                                                                   |                                                                      | Sheet1                                                                     | $\odot$                                                  |                                           |                         |      |                              |                 |          |                                                                       |            |       |                                     | $\overline{\mathbf{R}}$ |          |                                 |      |                              |                                                  |               |                    |   |        |

**Gambar 3.32 Laporan persentase klaim (Sumber: Dokumen Praktikan)**

m)

9. Update laporan klaim setelah mendapat balasan dari pabrik

Dari rangkaian proses klaim yang sudah dilewati, dapat dikatakan bahwa ini merupakan tahap akhir pada pemrosesan klaim yang ada. Pada proses sebelumnya, praktikan menerjemahkan klaim untuk dapat dikirim via *e-mail* ke pabrik yang nantinya tentu akan mendapat balasan apakah klaim yang diajukan mendapatkan penggantian atau tidak. Langkah ini cukup penting bagi perusahaan mengingat balasan klaim yang diterima juga mempengaruhi seberapa besar beban klaim yang ditanggung perusahaan ke customer. Ketika jumlah kompensasi yang diterima perusahaan dari pabrik ternyata lebih kecil dibandingkan dengan jumlah kompensasi yang sudah dikeluarkan untuk customer, ini berarti ada selisih yang harus ditanggung perusahaan sebagai beban klaim. Sebenarnya laporannya sendiri untuk perbandingan antara kompensasi yang sudah diterimakan dengan kompensasi yang keluar praktikan juga membuat namun, dikarenakan sifatnya yang privasi sehingga praktikan tidak dapat melampirkan laporan tersebut pada laporan kerja profesi (KP) ini. Laporan tersebut sifatnya internal dan biasanya praktikan tidak kirim secara berkala ke pimpinan. Sewaktu-waktu baik Manajer maupun Pimpinan dapat menanyakan dan laporan sudah tersedia karena walaupun tidak dilaporkan, praktikan tetap memperbarui secara berkala.

0

Klaim yang dikirimkan ke pabrik akan mendapat balasan dengan durasi yang tidak tentu. Terkadang bisa hitungan minggu atau bahkan hitungan bulan. Jika hasil klaim dirasa terlalu lama, praktikan akan menghubungi kembali *Person in Charge (PIC)* pabrik yang biasa memproses klaim. Ini dilakukan agar proses dapat segera ditindaklanjuti. Lampiran file yang diterima oleh praktikan sebagai balasan biasanya ada dua. Pertama, ada file *Compensation Statement* yang berisikan kumpulan *serial number* yang diajukan praktikan beserta nominal penggantiannya dalam bentuk USD. Kedua, ada file *Compensation Deduct in Detail* yang isinya sama hanya saja lebih detail menunjukkan mana potongan kompensasi yang akan mengurangi invoice pembelian perusahaan jika ada pengiriman selanjutnya.

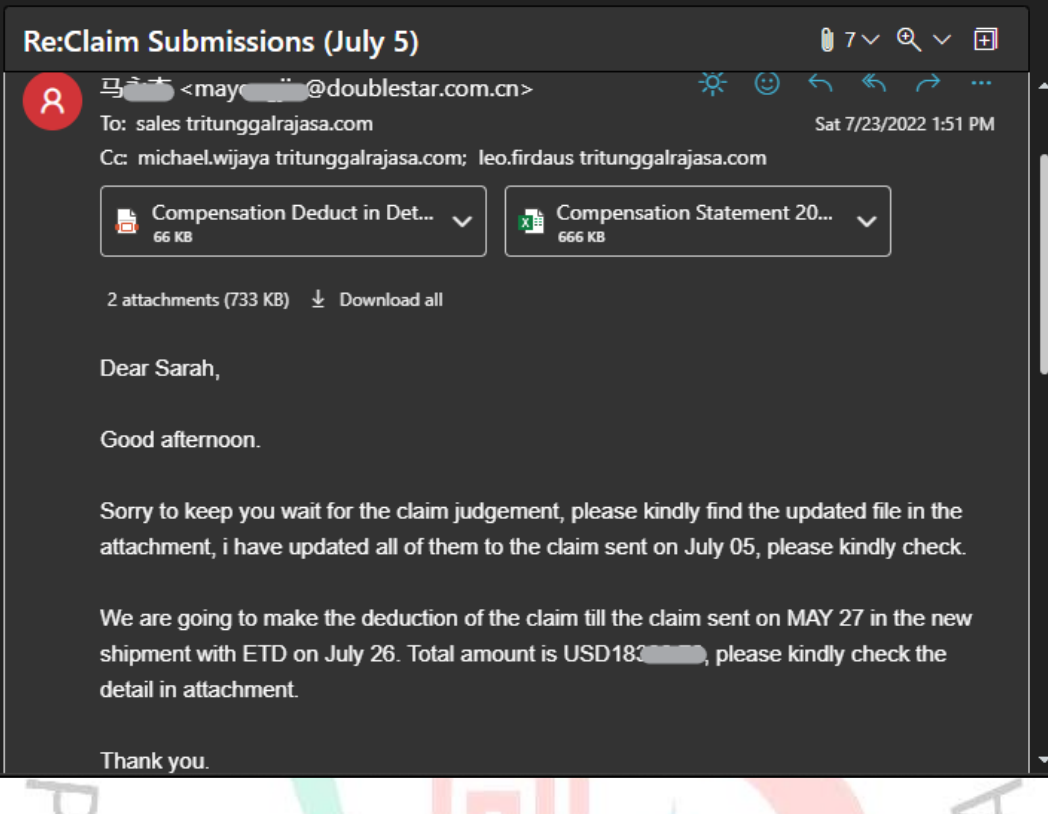

**Gambar 3.33 Balasan** *e-mail* **dari pabrik atas pengajuan klaim (Sumber: Dokumen Praktikan)**

| 튽                                              | $\rightarrow$<br>$\epsilon$ | ÷                                            |                      |                                |                        | Compensation Statement 20220723 - Excel      |                                  |       | thalia.sarah7@outlook.co.id        | 面             |                          | m<br>$\times$           |
|------------------------------------------------|-----------------------------|----------------------------------------------|----------------------|--------------------------------|------------------------|----------------------------------------------|----------------------------------|-------|------------------------------------|---------------|--------------------------|-------------------------|
|                                                |                             |                                              | Tata Letak Halaman   | Data                           |                        |                                              |                                  |       |                                    |               |                          | $\Box$                  |
| File                                           | Beranda                     | Sisipkan                                     |                      | Rumus                          | Peninjauan<br>Tampilan | Beri tahu yang ingin Anda lakukan<br>Bantuan |                                  |       |                                    |               |                          |                         |
|                                                |                             | ₫                                            |                      | Penggaris Ø Bilah Rumus        | $\overline{Q}$         | Pisahkan<br>æ                                | <b>TT</b> Tampilkan Berdampingan |       | 85<br>ੀ                            |               |                          |                         |
|                                                |                             | Normal Pratinjau Pemisah Tata Letak Tampilan |                      |                                | Zoom 100% Zoom ke      | Sembunyikan<br>Atur Bekukan<br>Jendela       | <b>ED</b> Pengguliran Sinkron    |       | Pindah<br>Makro                    |               |                          |                         |
|                                                | Halaman                     | Halaman Kustom                               |                      | $\vee$ Garis Kisi $\vee$ Judul | Pilihan                | Munculkan<br>Baru Semua Panel v              | <b>BB</b> Reset Posisi Jendela   |       | Jendela v                          |               |                          |                         |
|                                                |                             | Tampilan Buku keria                          |                      | Tampilkan                      | Zoom                   |                                              | Jendela                          |       | Makro                              |               |                          |                         |
|                                                |                             |                                              |                      |                                |                        |                                              |                                  |       |                                    |               |                          |                         |
| 119512132703<br>$\checkmark$<br>E3698<br>$f_x$ |                             |                                              |                      |                                |                        |                                              |                                  |       |                                    |               |                          |                         |
|                                                | $\overline{A}$              | $\mathbf{R}$                                 | $\mathbf{C}$         | D                              | Ε                      | G                                            | H                                |       |                                    |               |                          | E<br>M                  |
|                                                |                             |                                              |                      |                                |                        |                                              |                                  |       | <b>Original Price Compensation</b> |               |                          |                         |
|                                                | No.                         | <b>Claim Date</b>                            | <b>Size</b>          | Pattern                        | Serial No.             | Judgement                                    | <b>Compensation Rate</b>         | (USD) | Amount(US <sup>n)</sup>            | <b>Remark</b> |                          |                         |
|                                                | l v                         | ٠                                            | ٠                    |                                |                        | $\mathbf{v}$                                 |                                  |       |                                    | ×             | $\overline{\phantom{0}}$ |                         |
| 3732<br>3733                                   | 3715<br>3716                | August 06 2021<br><b>August 06 2021</b>      | 7.50R16<br>11.00R20  | <b>DSR008</b><br><b>DSR162</b> | 120212211010<br>121112 | External Injury                              |                                  |       |                                    |               |                          |                         |
| 3734                                           | 3717                        | August 06 2021                               | 10.00R20             | <b>INNER TUBE</b>              |                        | Buldge<br>External Injury                    |                                  |       |                                    |               |                          |                         |
| 3735                                           | 3718                        | September 01 2021                            | 12.00R24             | <b>DFA100</b>                  | 120532                 | impact                                       |                                  |       |                                    |               |                          |                         |
|                                                |                             |                                              |                      |                                |                        |                                              |                                  |       |                                    |               |                          |                         |
| 3736                                           | 3719                        | September 01 2021                            | 12.00R24             | <b>DFA100</b>                  | 121022<br>w            | impact                                       |                                  |       |                                    |               |                          |                         |
| 3737                                           | 3720                        | September 01 2021                            | 12.00R24             | <b>DFA100</b>                  | 121012<br>×            | impact                                       |                                  |       |                                    |               |                          |                         |
| 3738                                           | 3721                        | September 01 2021                            | 12.00R24             | <b>DFA100</b>                  | 121012<br><b>MAR</b>   | impact                                       |                                  |       |                                    |               |                          |                         |
| 3739                                           | 3722                        | September 01 2021                            | 12.00R24             | <b>DFA100</b>                  | 121112<br>œ            | impact                                       |                                  |       |                                    |               |                          |                         |
| 3740                                           | 3723                        | September 08 2021                            | 12 00R24             | DFA100                         | 120532                 | impact                                       |                                  |       |                                    |               |                          |                         |
| 3741                                           | 3724                        | September 08 2021                            | 12.00R24             | <b>DFA100</b>                  | 121022<br>w            | impact                                       |                                  |       |                                    |               |                          |                         |
| 3742                                           | 3725                        | September 08 2021                            | 12.00R24             | <b>DFA100</b>                  | 121012                 | impact                                       |                                  |       |                                    |               |                          |                         |
| 3743                                           | 3726                        | September 08 2021                            | 12.00R24             | <b>DFA100</b>                  | 121112                 | impact                                       |                                  |       |                                    |               |                          |                         |
| 3744                                           | 3727                        | September 08 2021                            | 12.00R24             | <b>DFA100</b>                  | 121112                 | impact                                       |                                  |       |                                    |               |                          |                         |
| 3745<br>3746                                   | 3728                        | September 08 2021                            | 12.00R24<br>12 00R24 | <b>DFA100</b><br><b>DFA100</b> | 121112<br>120532       | impact                                       |                                  |       |                                    |               |                          |                         |
| 3747                                           | 3729<br>3730                | September 08 2021                            | 12.00R24             | <b>DFA100</b>                  | 120532                 | impact                                       |                                  |       |                                    |               |                          |                         |
| 3748                                           | 3731                        | September 08 2021                            | 12.00R24             |                                | 121012                 | impact                                       |                                  |       |                                    |               |                          |                         |
| 3749                                           | 3732                        | September 08 2021<br>September 09 2021       | 11.00R20             | <b>DFA100</b><br><b>DSR168</b> | 120012                 | impact<br><b>Separation at Shoulder</b>      |                                  |       |                                    |               |                          |                         |
| 3750                                           | 3733                        | September 09 2021                            | 11.00R20             | <b>DSR168</b>                  | 120012                 | Separation at Shoulder                       |                                  |       |                                    |               |                          |                         |
| 3751                                           | 3734                        | September 09 2021                            | 7.50R16              | <b>DSR158</b>                  | 120042                 | Separation at Sidewall                       |                                  |       |                                    |               |                          |                         |
| 3752                                           | 3735                        | September 09 2021                            | 7.50R16              | <b>DSR188</b>                  | 120332                 | <b>Bead Crack</b>                            |                                  |       |                                    |               |                          |                         |
| 3753                                           | 3736                        | September 09 2021                            | 7.50R16              | <b>DSR188</b>                  | 120272                 | RTD less than 50%                            |                                  |       |                                    |               |                          |                         |
| 3754                                           | 3737                        | Sentember 09 2021 11022 5                    |                      | DSDA26                         | 119482 (Unit) 1        | Ruldna                                       |                                  |       |                                    |               |                          | E                       |
|                                                |                             | <b>Total-without repeat</b>                  |                      | 2022.07.26船期抵扣明细               | $^{\circledR}$         |                                              | $\overline{ }$                   |       |                                    |               |                          | $\overline{\mathbf{E}}$ |

**Gambar 3.34** *Compensation Statement* **(Sumber: Dokumen Praktikan)**

# **3.3 Kendala Yang Dihadapi**

Selama melaksanakan kerja profesi (KP) di PT Tri Tunggal Rajasa, praktikan mendapati beberapa kendala yang terkadang cukup dapat menghambat jalannya proses kerja. Beberapa kendala yang dihadapi tersebut diantaranya sebagai berikut.

- a. Dalam mengerjakan laporan, praktikan lebih sering mengerjakan semuanya secara manual menggunakan file excel dan menarik data satu per satu data dari sistem jika dibutuhkan. Ini cukup membuang waktu dan terkesan tidak efisien karena memakan tempat penyimpanan yang banyak. Belum lagi jika *file corrupt*.
- b. Terbatasnya fungsi dalam sistem yang dipakai membuat pekerjaan praktikan kadang terhambat. Misalnya saja ketika ingin mengunduh *serial number* berdasarkan kode produksi, praktikan tidak dapat melakukan hal tersebut karena tidak ada fungsi filter yang dapat memilah *serial number* tersebut.
- c. Sedari awal perusahaan berdiri, data klaim belum pernah masuk ke dalam sistem. Sebenarnya menu tersebut tersedia, hanya saja fungsi yang dijalankan tidak berjalan dengan sebagaimana mestinya. Perlu adanya tambahan biaya untuk peningkatan layanan sistem.
- d. *Serial number* yang ada pada ban lama-kelamaan akan terkelupas lalu hilang. Terkadang teknisi yang memeriksa ban di lapangan berusaha untuk menerka angka yang ada pada ban dengan melihat kemungkinan besar bentuk angka yang hilang menyerupai angka berapa. Ini dapat menjadi kendala bagi praktikan karena sering ditemui adanya *serial number* yang akhirnya duplikat.

# **3.4 Cara Mengatasi Kendala**

Dalam menghadapi kendala yang ada, praktikan menerapkan cara-cara untuk mengatasi hal tersebut. Beberapa cara yang dimaksud sebagai berikut.

a. Untuk menghindari file yang tiba-tiba *corrupt* karena menyimpan terlalu banyak data dalam satu file, praktikan mebuat file baru secara berkala dan mengantisipasi dengan mengunggah ke *cloud storage* atau mengirim beberapa file yang sudah dikompres ke '*email*' yang dirasa aman agar suatu saat jika *file corrupt* masih ada data cadangan selain data yang disimpan di *personal computer* (PC).

- b. Terbatasnya fungsi yang berjalan pada sistem sejauh ini memang belum dapat dicari solusinya secara maksimal sampai dengan perusahaan mau membayar lebih untuk biaya peningkatan layanan. Namun dengan bantuan dari departemen lain yang biasa mengurusi bagian impor, praktikan akhirnya dapat mencari langkah pengunduhan *serial number* yang lebih cepat dibanding sebelumnya yaitu menggunakan cara yang sudah dijabarkan pada bagian pelaksanaan kerja.
- c. Sebenarnya akan lebih baik jika klaim dapat diunggah di sistem agar menghindari adanya *human error*. Praktikan sudah pernah mencoba untuk mengunggah beberapa klaim namun tidak berjalan dengan cukup baik. Sehingga, pengolahan data menggunakan excel ini dinilai masih lebih baik sejauh ini.
- d. Praktikan menyarankan kepada para teknisi agar tidak menebaknebak angka pada *serial number* yang sudah pudar pada ban untuk menghindari adanya duplikasi saat pengajuan klaim. Pemberian tanda bintang (\*) untuk menggantikan angka yang hilang menjadi solusi sementara yang dapat dilakukan oleh praktikan dan menuliskan kembali angka menggunakan cat putih di dekat tempelan keterangan *serial number* adalah hal yang dilakukan oleh beberapa teknisi di lapangan.

#### **3.5 Pembelajaran Yang Diperoleh dari Kerja Profesi**

Selama proses kerja profesi (KP) berjalan, banyak hal yang didapat praktikan sebagai bahan pembelajaran. Dalam hal komunikasi, melatih praktikan berkomunikasi baik antar indivdu maupun kelompok, juga baik internal maupun eksternal pada perusahaan. Banyak membutuhkan bantuan individu lain di dalam maupun luar departemen karena pekerjaan yang dijalani memiliki saling keterkaitan dapat melatih cara komuikasi praktikan agar kendala dalam pekerjaan yang disampaikan oleh masingmasing individu dapat dimengerti dan menemukan titik temu permasalah secara bersama. Selain itu juga dengan banyaknya komunikas yang dilakukan praktikan dengan eksternal perusahaan seperti orang dari pihak pemasok, pihak vendor, dan customer menuntut praktikan agar dapat bertukar informasi secara efektif dan efisien guna mencapai tujuan

sh.

komunikasi itu sendiri. Praktikan banyak melihat bagaimana penerapan dari mata kuliah Budaya Perusahaaan dan Perilaku Organisasi yang berjalan di dalam perusahaan. Ketika ada beberapa hal yang menurut praktikan tidak sesuai, praktikan sudah tidak kaget karena sebelumnya sudah mendapat materi dari mata kuliah tersebut.

Dari proses kerja profesi (KP) yang ada, praktikan juga menemukan bagaimana praktik nyata penerapan teori-teori yang sudah pernah dipelajari sebelumnya pada mata kuliah dalam perkuliahan. Penerapan ilmu Manajemen banyak dilakukan oleh praktikan dan dapat berjalan dengan baik selama kegiatan praktikan. Praktikan juga merasa dituntut oleh keadaan untuk dapat berfikir kritis di setiap masalah atau kendala yang dihadapi. Selain itu karena tempat praktikan menjalani kerja profesi (KP) adalah perusahaan impor, praktikan banyak melihat secara langsung bagaimana praktik dari ilmu yang didapat pada mata kuliah Manajemen Bisnis Internasional. Meskipun yang akan lebih banyak mengetahui hal ini adalah bagian impor, praktikan yang memegang bagian klaim juga secara tidak langsung mempelajari banyak hal dari proses impor sendiri dari departemen lain.

Melatih tanggung jawab, kedisiplinan, *time management*, dan profesionalitas juga adalah hal penting yang dilatih dari adanya kerja profesi (KP) ini. Menjalani masa kerja profesi (KP) beriringan dengan jalannya perkuliahan dirasa cukup menjadi tantangan bagi praktikan secara pribadi. Mencari cara efektif serta efisien untuk dapat menjalani kedua hal tersebut dengan baik adalah hal yang diperlukan praktikan karena menyadari keduanya memiliki keterikatan satu sama lain yang penting bagi perkembangan diri praktikan.